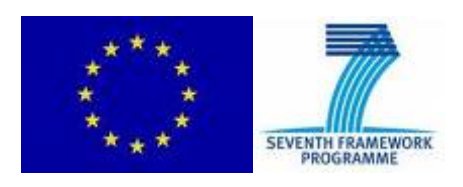

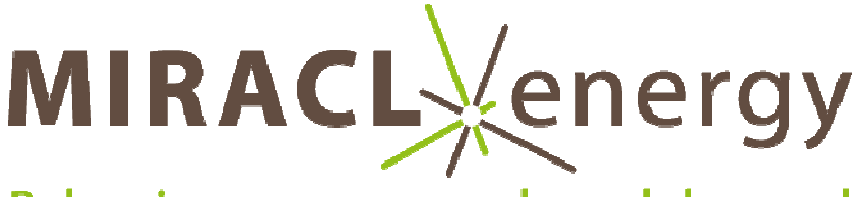

# Balancing energy supply and demand

# **MIRACLE**

# **Micro-Request-Based Aggregation, Forecasting and Scheduling of Energy Demand, Supply and Distribution**

Specific Targeted Research Project: 248195

# **D2.2 Data model, specification of request and negotiation messages and contracts**

# **Work package 2**

Leading partner: TNO

December, 2010

Version 1.0

en de la constantin de la constantin de la constantin de la constantin de la constantin de la constantin de la constantin de la constantin de la constantin de la constantin de la constantin de la constantin de la constanti

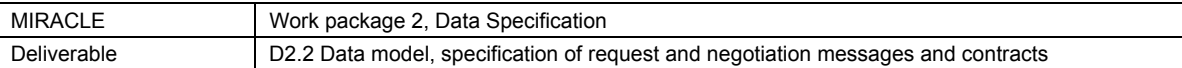

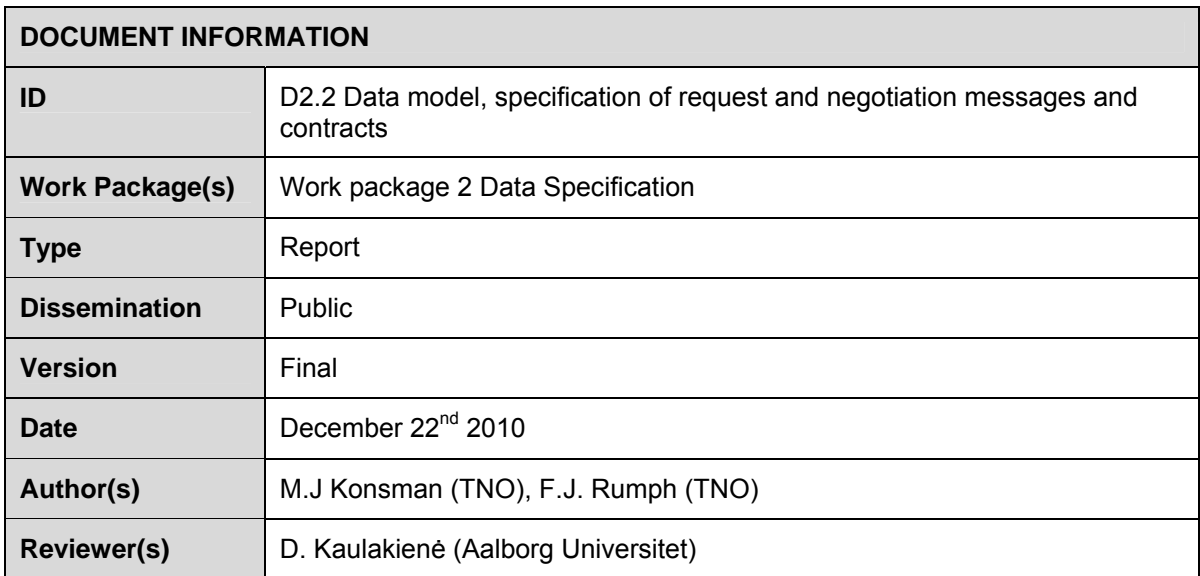

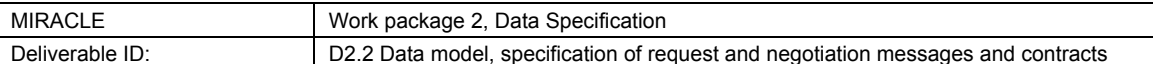

# **Table of Contents**

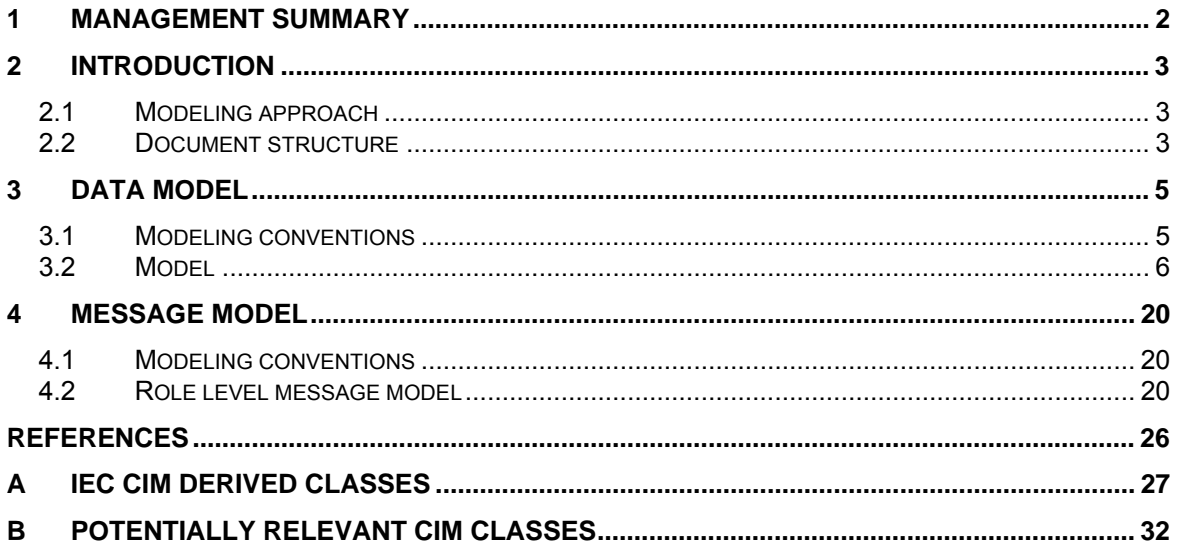

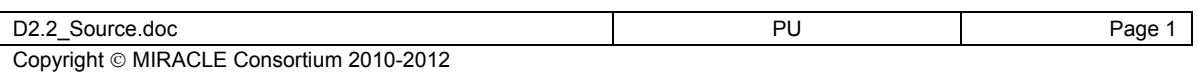

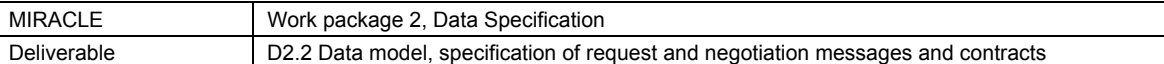

#### **1 Management summary**

The aim of the MIRACLE project is to exploit potential flexibility in both demand for and generation of electricity to compensate for the intermittent nature of Renewable Energy Sources (RES). For instance by postponing certain electricity demand until energy from a RES (e.g. solar panel) becomes available.

In order to leverage flexibility in demand and generation means for expressing and communicating this flexibility are needed. For this purpose, this MIRACLE deliverable provides a data model. This document contains the first version of the data model; a subsequent deliverable D2.3 will follow in M18 of the MIRACLE project and will provide further enhancements and elaborations.

The aim of the data model is twofold. Firstly it serves as a means of alignment between the various work packages ensuring proper co-operation of all the components involved in the MIRACLE Electricity Data Management Systems (EDMS). Secondly there is an aim for standardization; the data model (and messages specifications derived from this model) is input for an active standardization process that is the subject of WP7.

The central concept of this first data model is FlexEnergy; which is used to describe flexibility in consumption or production of energy. It is crucial for the project to have a common view on FlexEnergy as it will serve as input for the work packages on aggregation and scheduling. The model that is described in this deliverable is the result of various discussions within the project.

The final version of the data model will be the subject of deliverable D2.3. It will contain refinements on the FlexEnergy structure based on the feedback from other work packages and a wider focus that includes all major data concepts that are used by each EDMS component. Not only will it focus on a data model but there will also be much emphasis on the actual messages that are exchanged between the various players of the energy market.

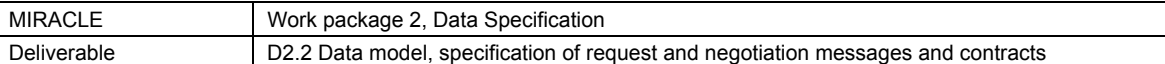

### **2 Introduction**

The aim of the data model that is being developed as part of the MIRACLE project is twofold. First it serves as a means of alignment between the various work packages ensuring proper co-operation of all the components involved in the MIRACLE Electricity Data Management Systems (EDMS).

Second there is the standardization aim; the data model (and the messages that are derived from it) is input for an active standardization process. For standardization purposes it is important that the model is as generic as possible making it suitable for a wide range of applications.

This deliverable is an initial version of the data model; a final version of the data model and the specification of messages will be available in M18 of the MIRACLE project. This aligns the timelines of this work package with other work packages depending on the data model. Also it allows feedback from these work packages to be processed, thereby strengthening the final version of the model.

The focus of this initial version is on the FlexEnergy concept which is a central concept for the MIRACLE project. With this concept flexibility in both the production and consumption of electricity can be expressed. The model presented in this document is the result of various discussions within the project. The FlexEnergy concept will be directly used by the work packages 3 (aggregation) and 5 (scheduling) and it is also the focal point of the standardization activities.

The final version of the data model will have a broader focus than this one. It will describe all major data concepts that are used by each EDMS component. Not only will it focus on a data model but there will also be much emphasis on the actual messages that are exchanged between the various players of the energy market. The processes described in D1.2 serve as important input for this part of the deliverable.

#### **2.1 Modeling approach**

Deliverable D2.1 [KonRum10] of this project elaborated on various data modeling techniques relevant for the MIRACLE project. It also looked at existing data models in the energy sector to see which models could be reused. The conclusions were to use the Common Information Model by the International Electrotechnical Commission and ebIX models as a basis for the MIRACLE model and to adopt UN/CEFACT's Modeling Methodology (UMM) as the modeling technique of choice.

#### **2.2 Document structure**

Chapter 3 describes the data model. It starts with explaining the modeling conventions followed by the data model itself. As mentioned earlier the classes that can be found in this initial version of the model center on the FlexEnergy concept. The concepts are formulated as generic as possible because of the focus on standardization. However for the MIRACLE demonstration implementation specific constraints will be added to limit the degrees of freedom. These constraints can be found in paragraph 3.2.3. The chapter also features examples of FlexEnergy usage.

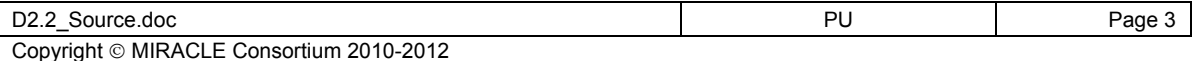

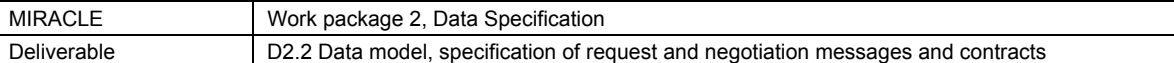

Chapter 4 discusses the messages that are derived from the data model itself. It describes the business process that is associated with offering, accepting and assigning flexibility in consumption and production of energy.

The Common Information Model (CIM) by the International Electrotechnical Committee (IEC) is being reused where possible in our data model. In appendix A the elements adopted from CIM are listed. Appendix B contains a list of classes that are potentially relevant for MIRACLE but are not being used yet.

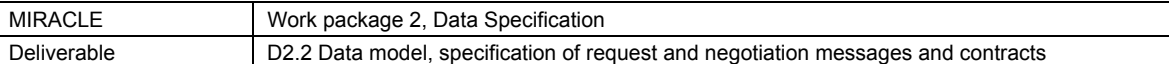

### **3 Data model**

This section describes the data model used within the MIRACLE project. First in section 3.1 the conventions which are used in this model are described. Second in section 3.2 an overview of the model is provided, indicating the scope of the model. Chapter 4 builds upon the data model for the description of messages.

#### **3.1 Modeling conventions**

This section describes a number of conventions applied in the description of the MIRACLE data model.

#### **3.1.1 Diagramming technique**

UML Class diagramming is used for the description of the data model. Although a data/information model is not part of UN/CEFACT's Modeling Methodology (UMM, the methodology of choice for this deliverable) it is a requirement for MIRACLE to develop this first.

The data model serves as a solid basis from which UMM artifacts such as Business Entity Views can be derived. By having the data model as common ground the consistency between the various Business Entity Views (that will be developed later) is ensured.

In some cases it was not possible to describe certain aspects of the data models with diagramming techniques alone. This is especially true for constraints. These were expressed using Object Constraint Language (OCL), which is part of UML.

Please note that within the data model described, the derived attribute construct is used. An attribute name preceded by a slash denotes that this a derived attribute that can be determined by combining other fixed attributes.

In order to keep the data model readable associations between different classes have been labeled. The UML navigability construct was used to indicate the direction of the labels; it does not impose any limits on the structure of the data model.

#### **3.1.2 Naming conventions**

 $\overline{a}$ 

The naming convention used in the data model is as followed:

- package names must be in lower case;
- $\bullet$  class names must be in camel case<sup>1</sup>, first letter in upper case;
- field and method names must be in camel case, first letter in lower case.
- when names from the data model are used, they are represented as follows: EnergyAmount.

 $1$  Camel case is the practice of writing compound words or phrases in which the elements are joined without spaces, with each element's initial letter capitalized within the compound and the first letter is either upper or lower case (source: Wikipedia).

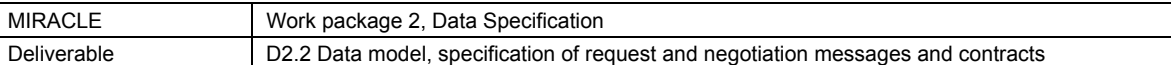

#### **3.2 Model**

The data model that is presented here describes different possibilities of shifting energy demand or supply. The model is centered around the FlexEnergy concept. It features various options to describe such flexibility both in an energetic and a financial way. It should be noted that it is highly unlikely for specific instances to use all of the available options. In most cases only one way for expressing flexibility is used.

Throughout the model several data types are used that are derived from the Common Information Model by the IEC, such as RealEnergy. See appendix A for a description of the CIM classes used.

#### **3.2.1 Classes for negotiating flexibility in energy supply and demand**

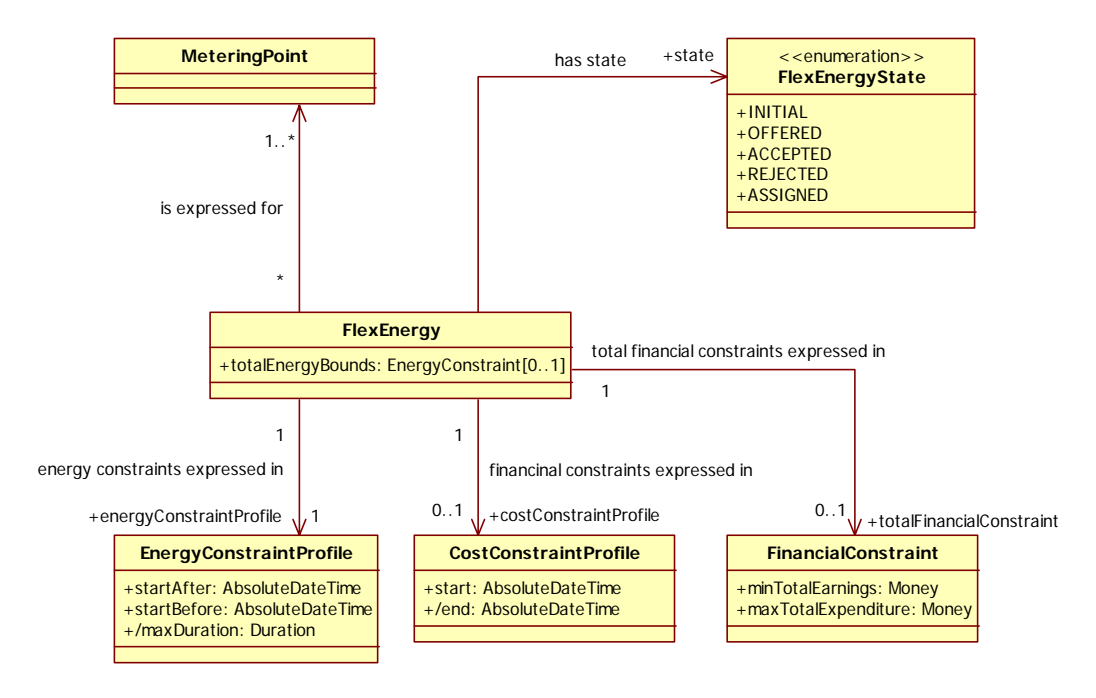

#### **Figure 1: FlexEnergy**

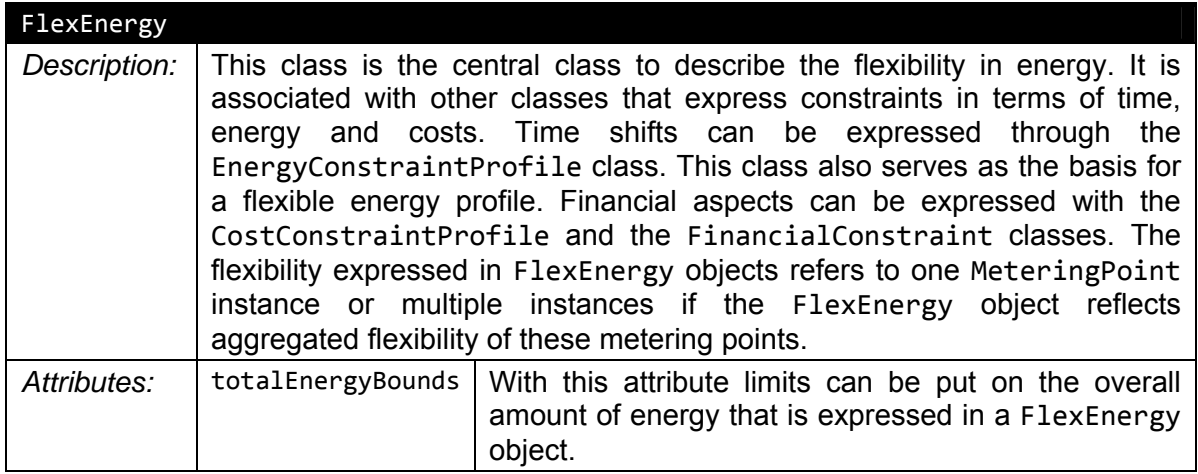

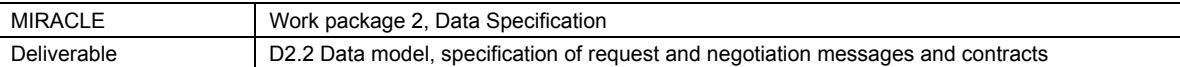

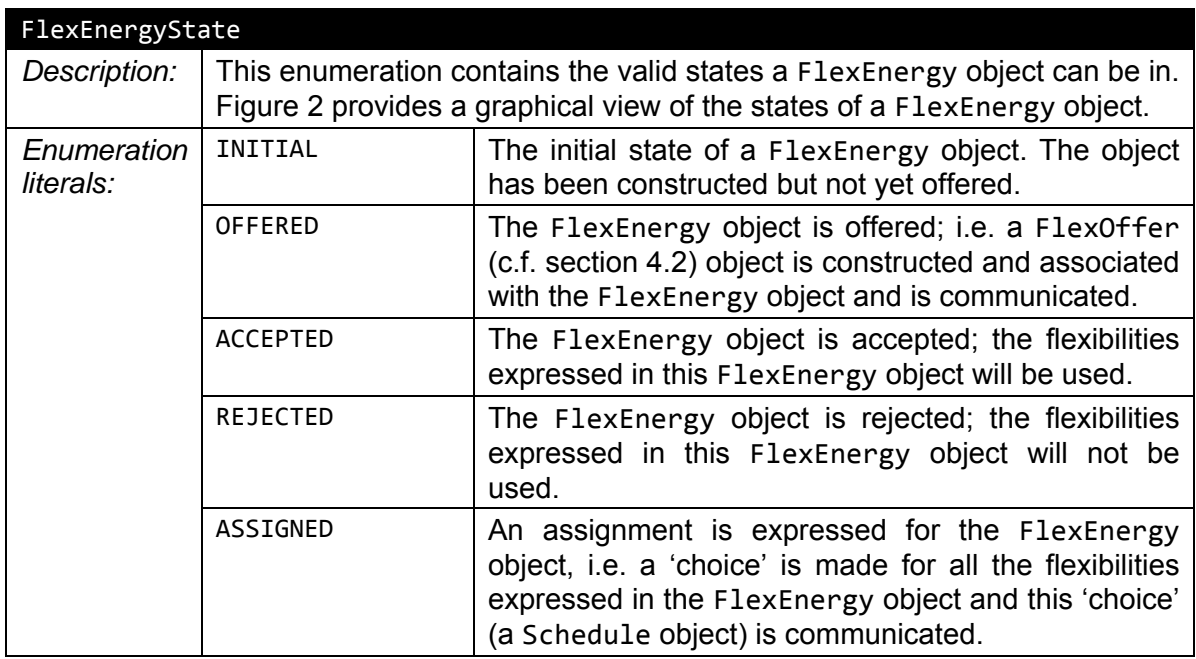

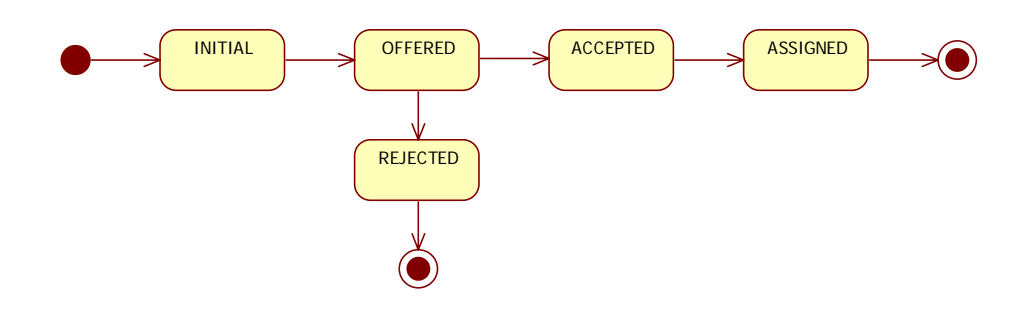

**Figure 2: FlexEnergyState**

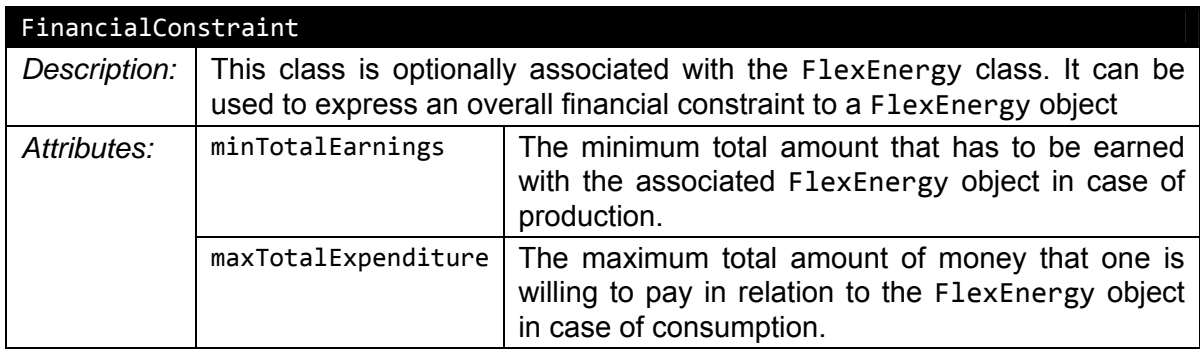

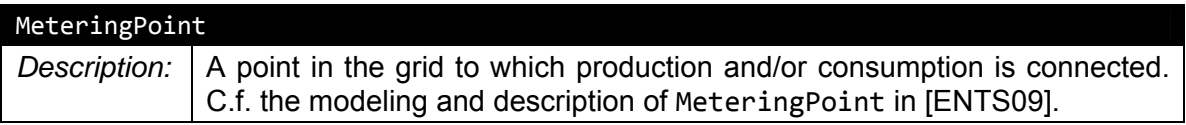

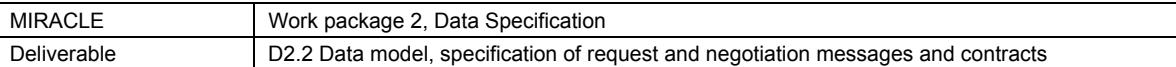

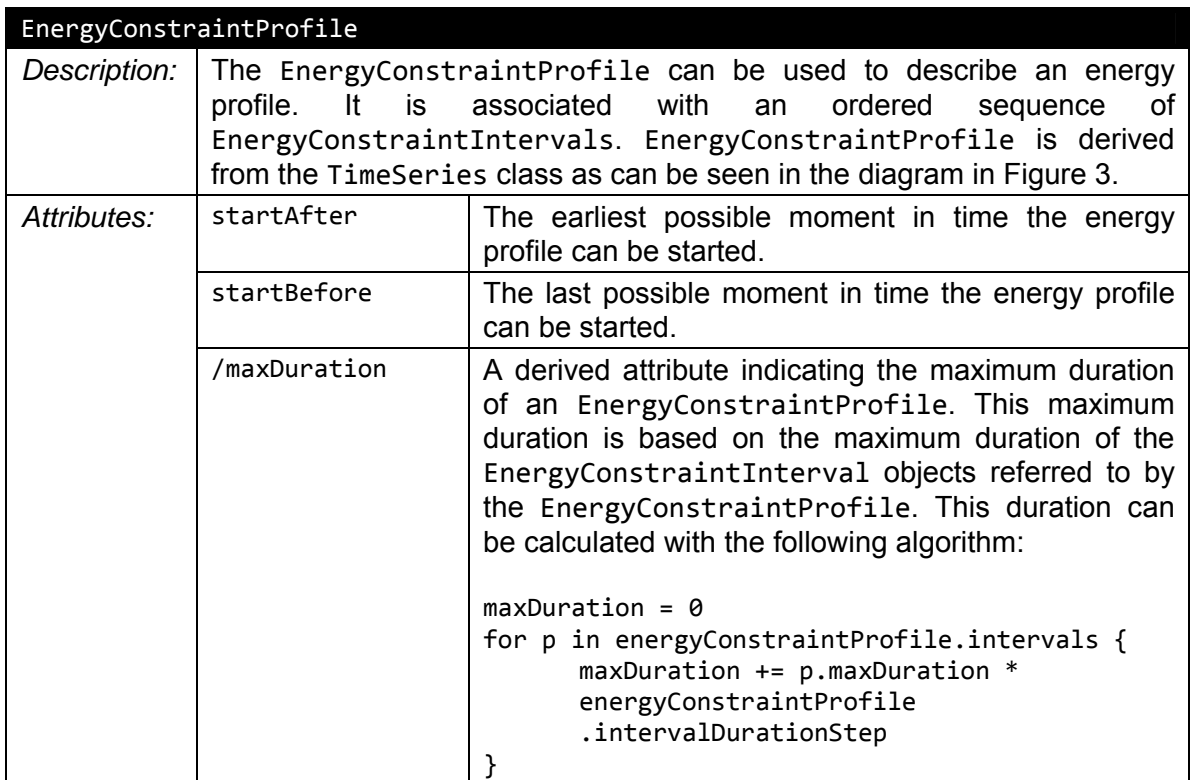

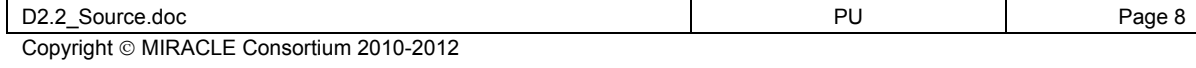

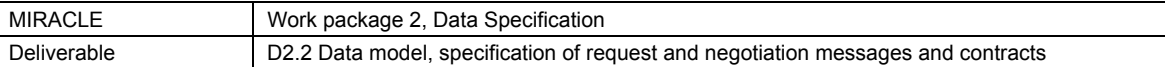

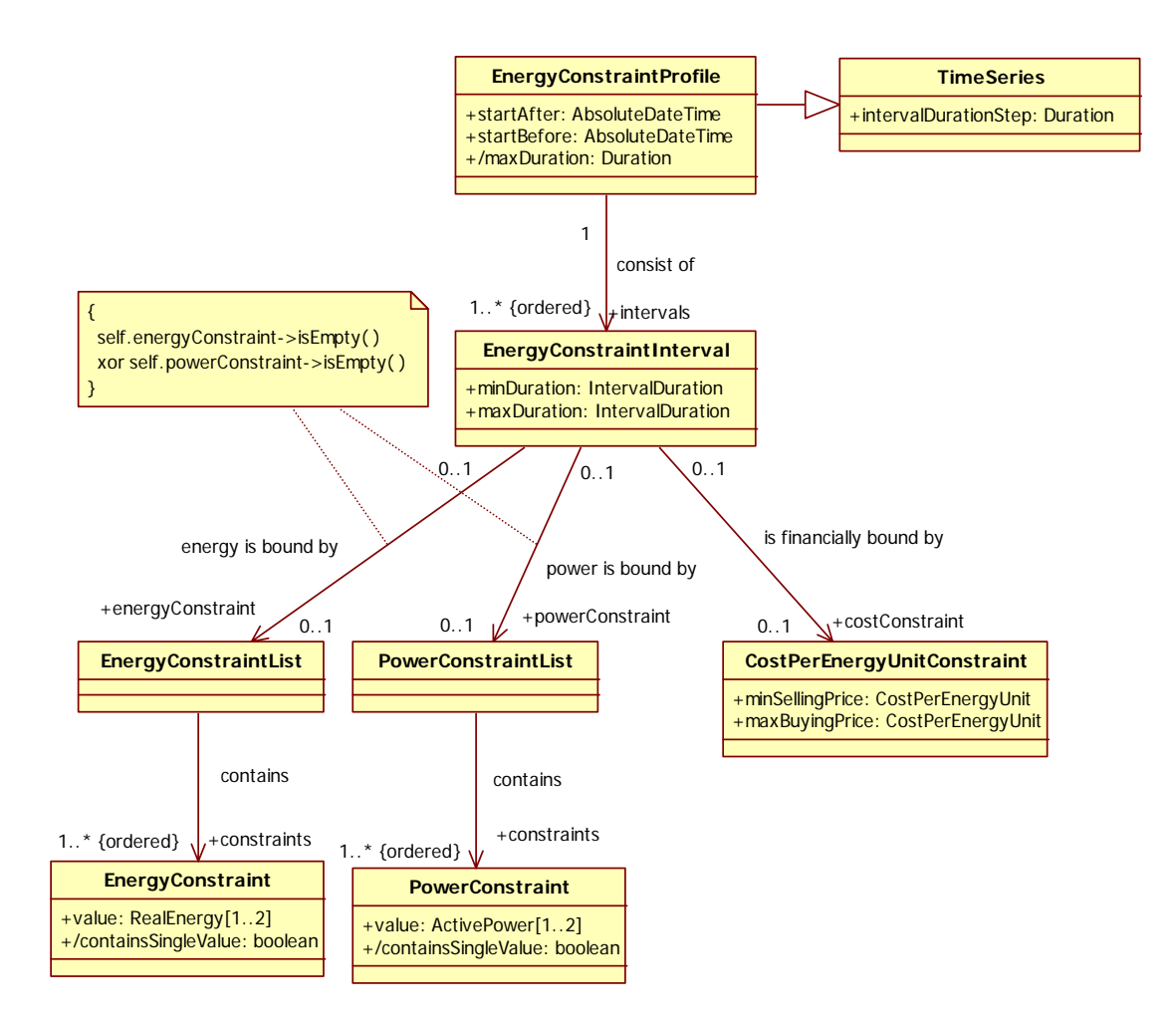

#### **Figure 3: EnergyConstraintProfile**

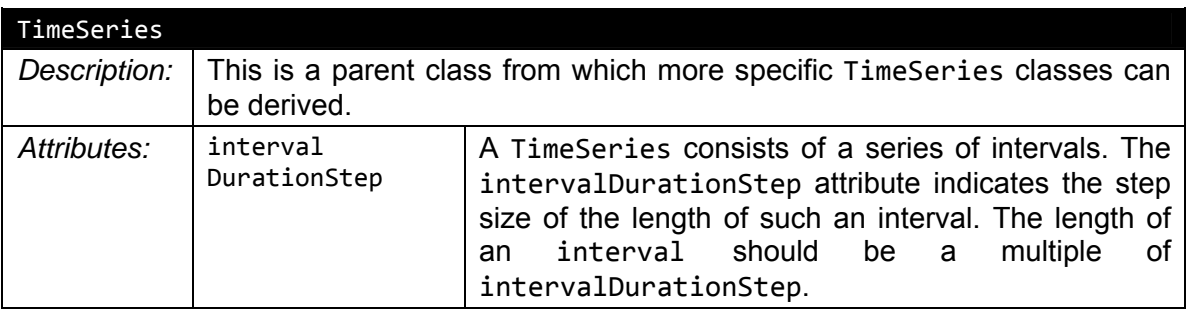

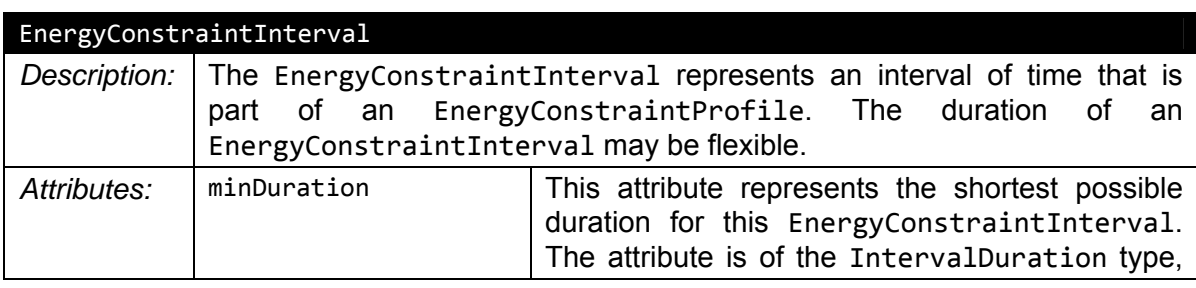

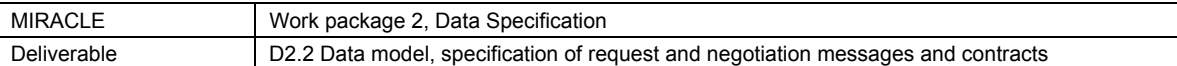

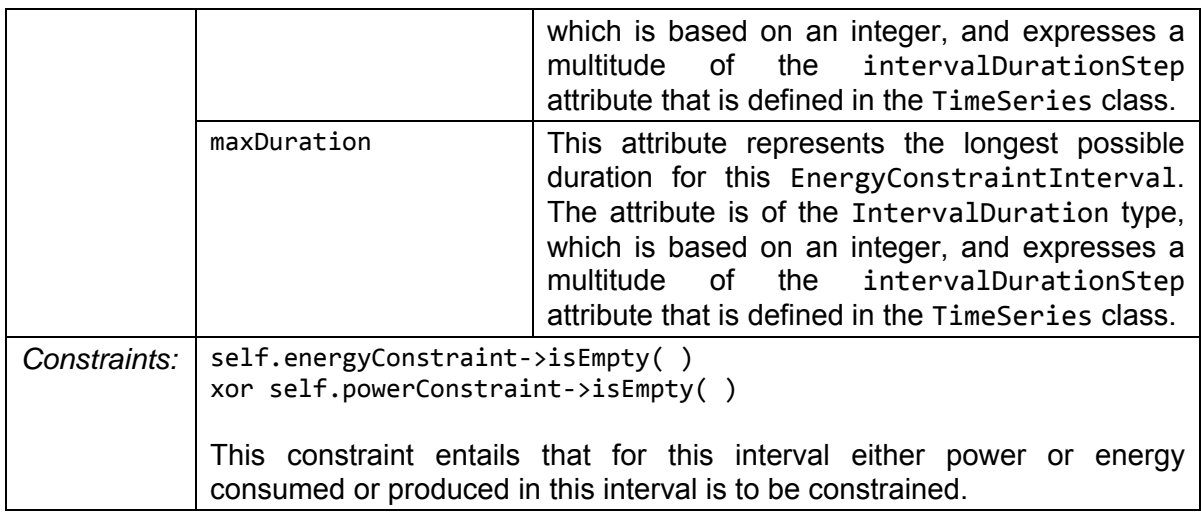

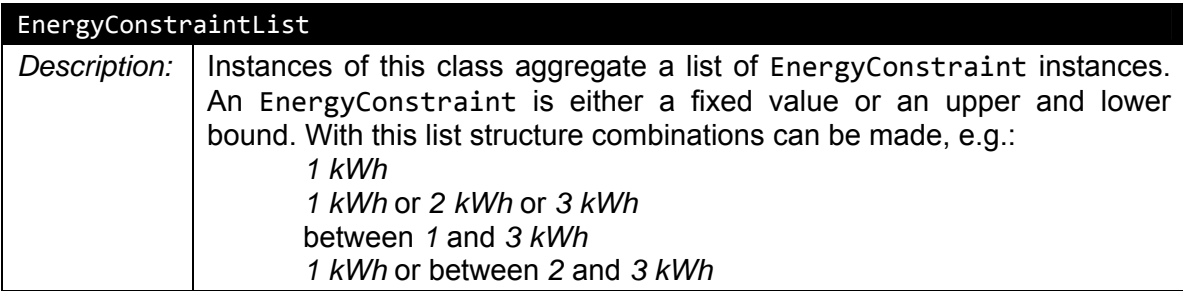

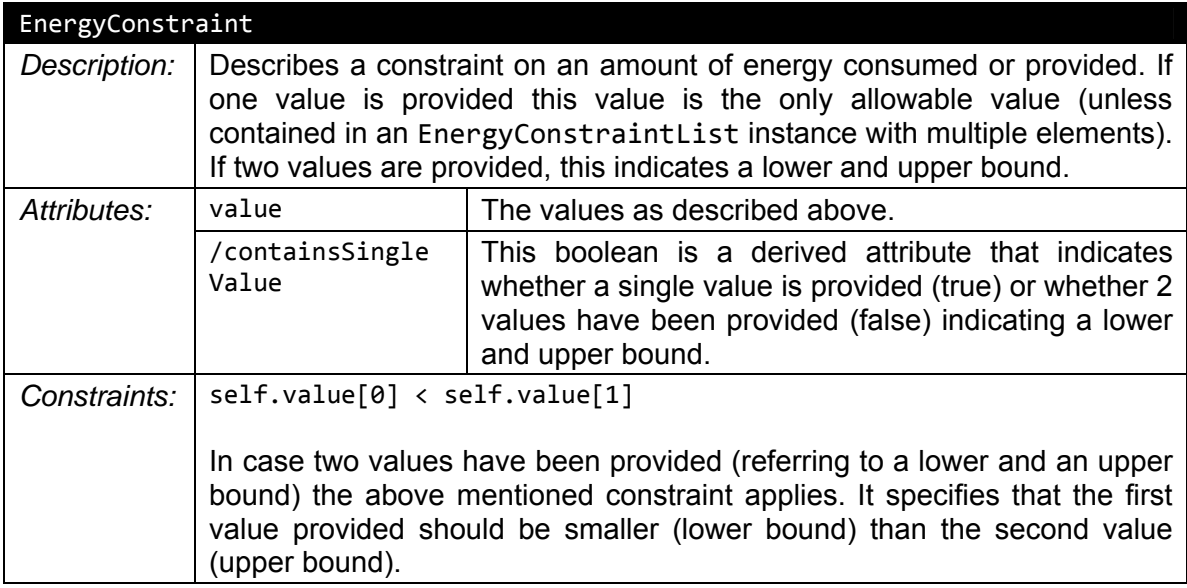

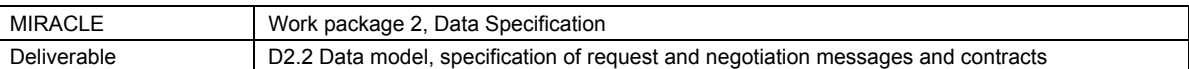

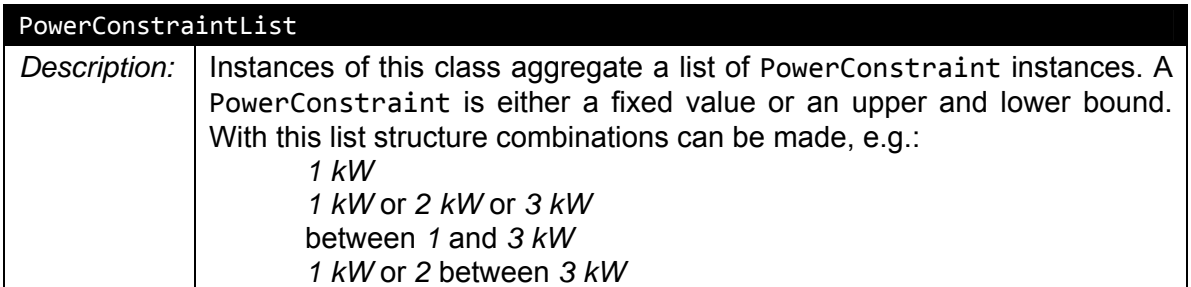

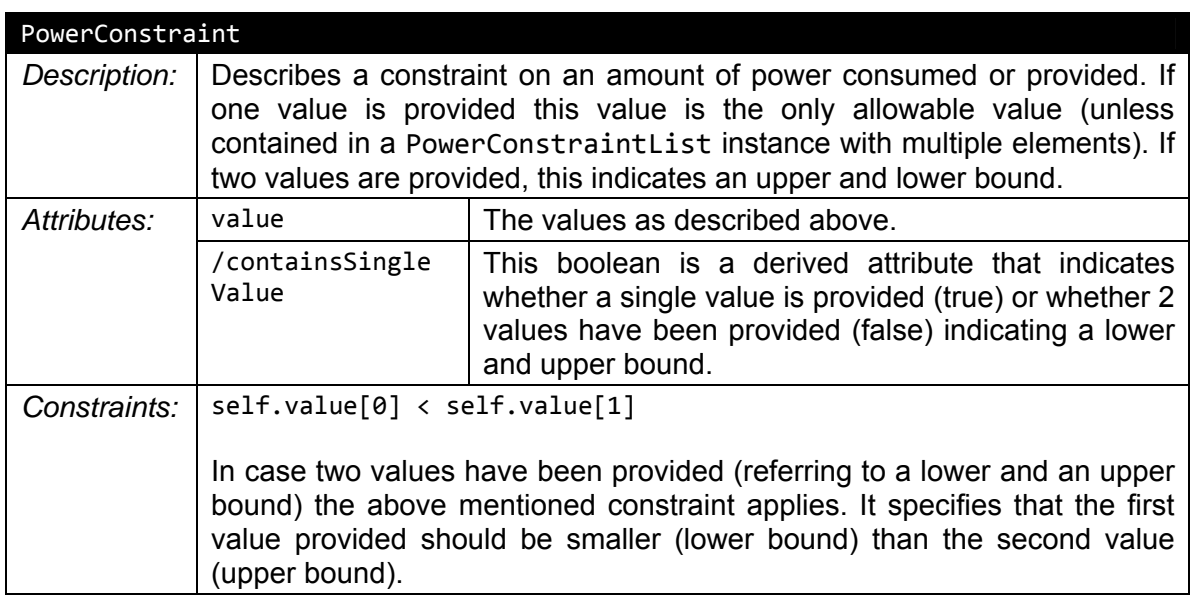

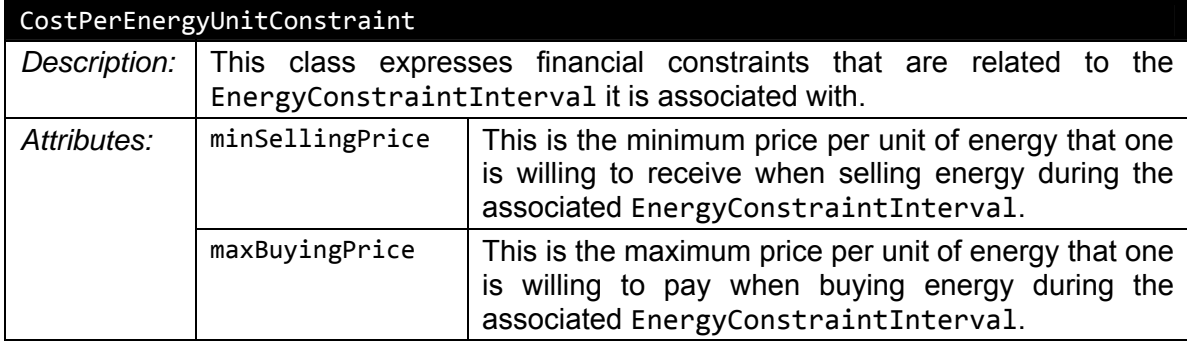

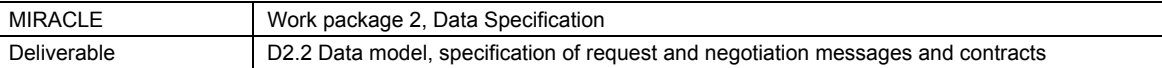

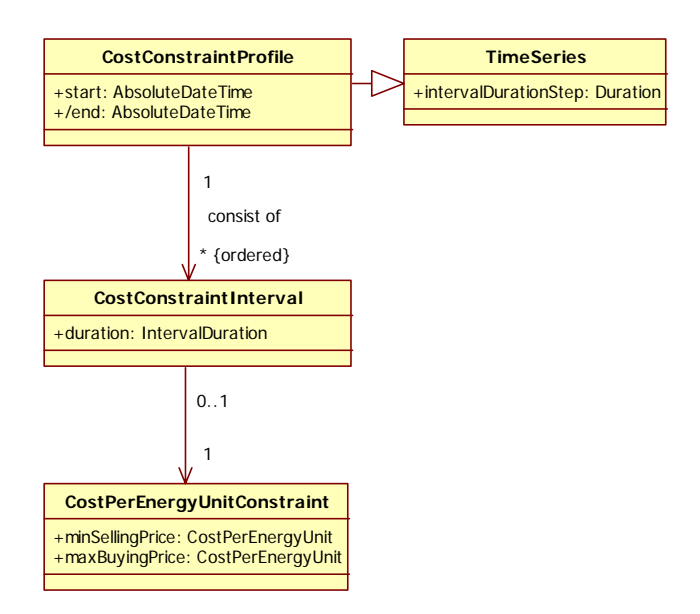

#### **Figure 4: CostConstraintProfile**

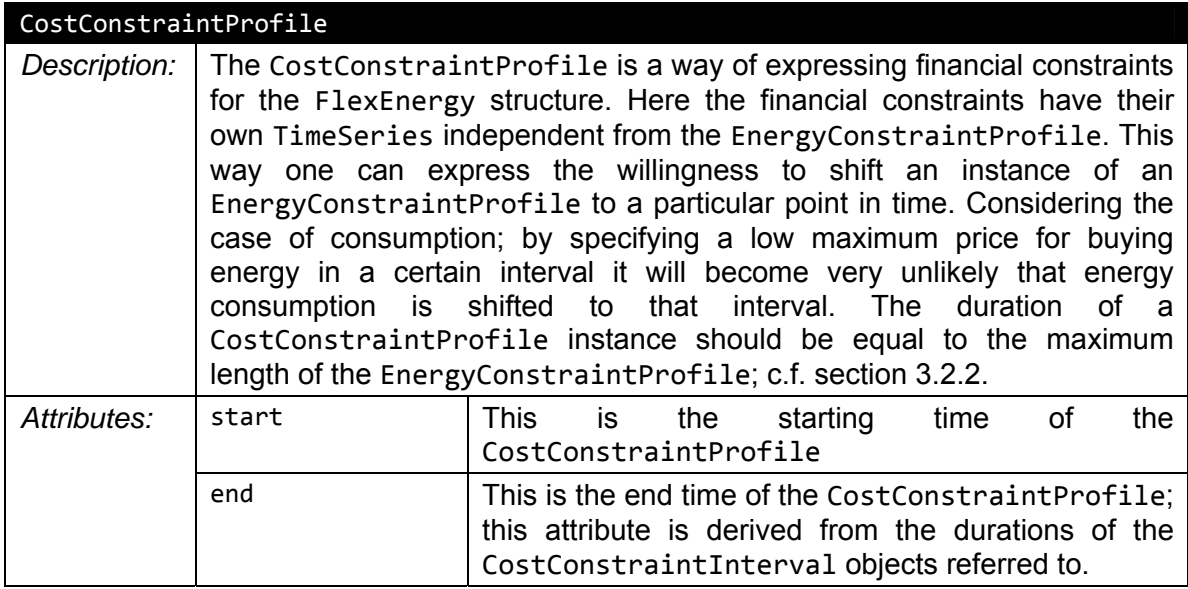

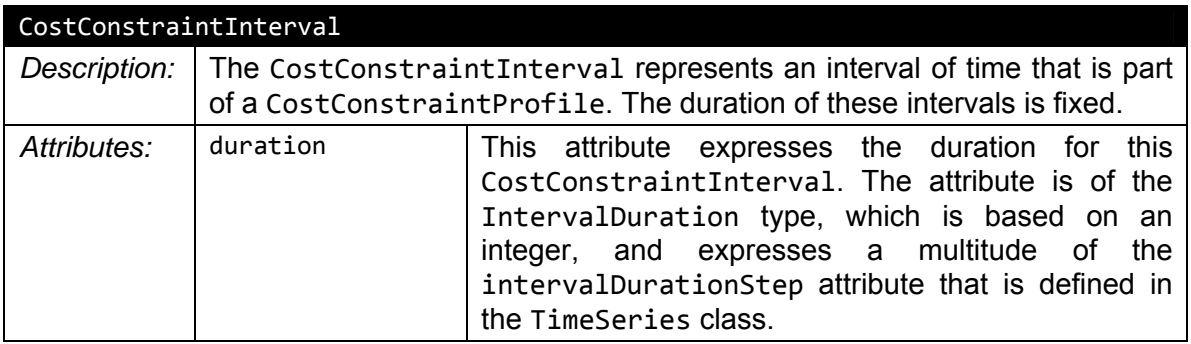

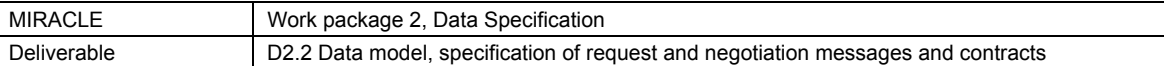

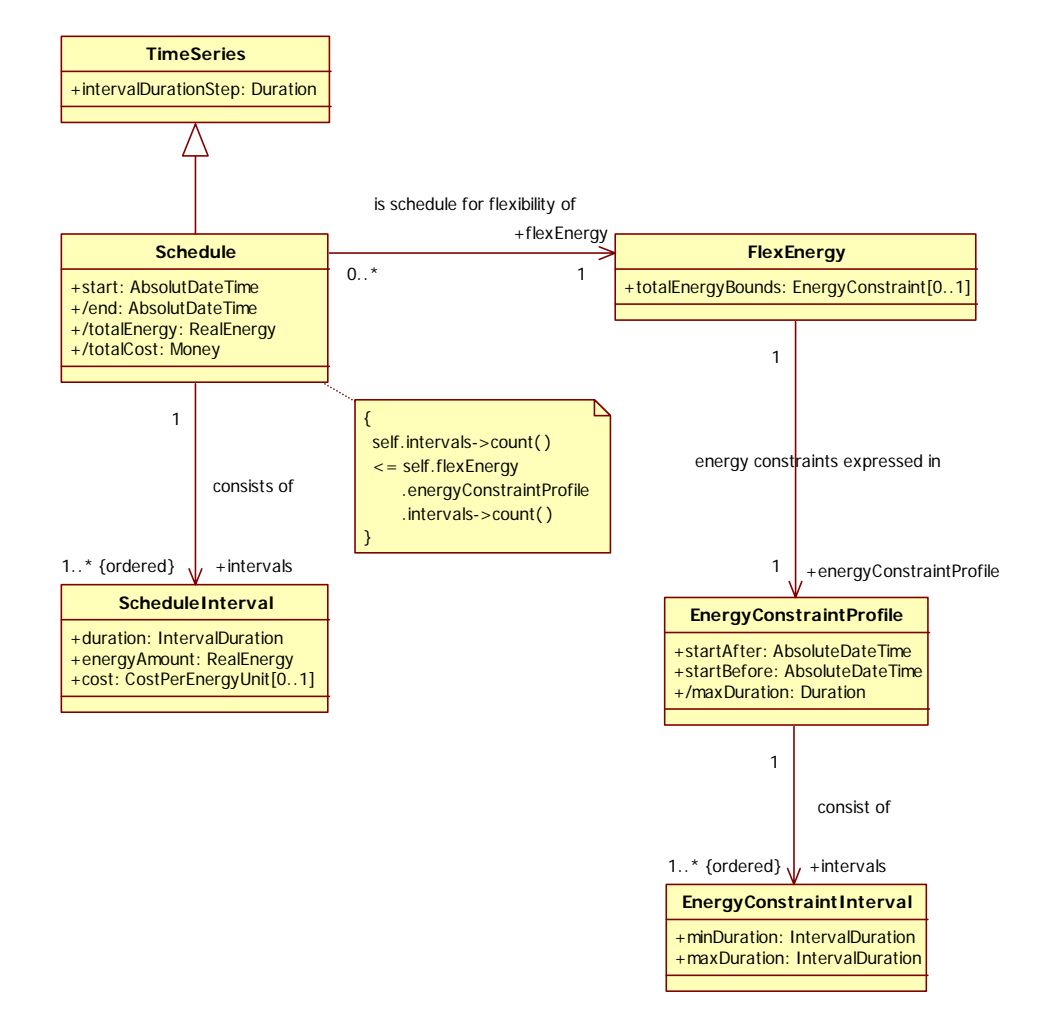

**Figure 5: Schedule** 

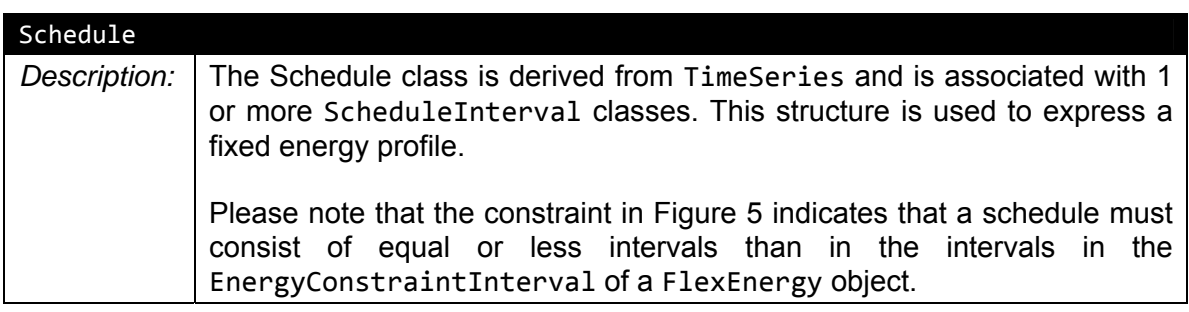

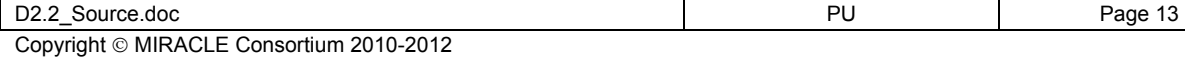

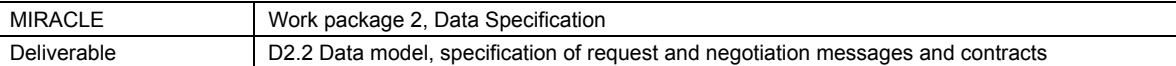

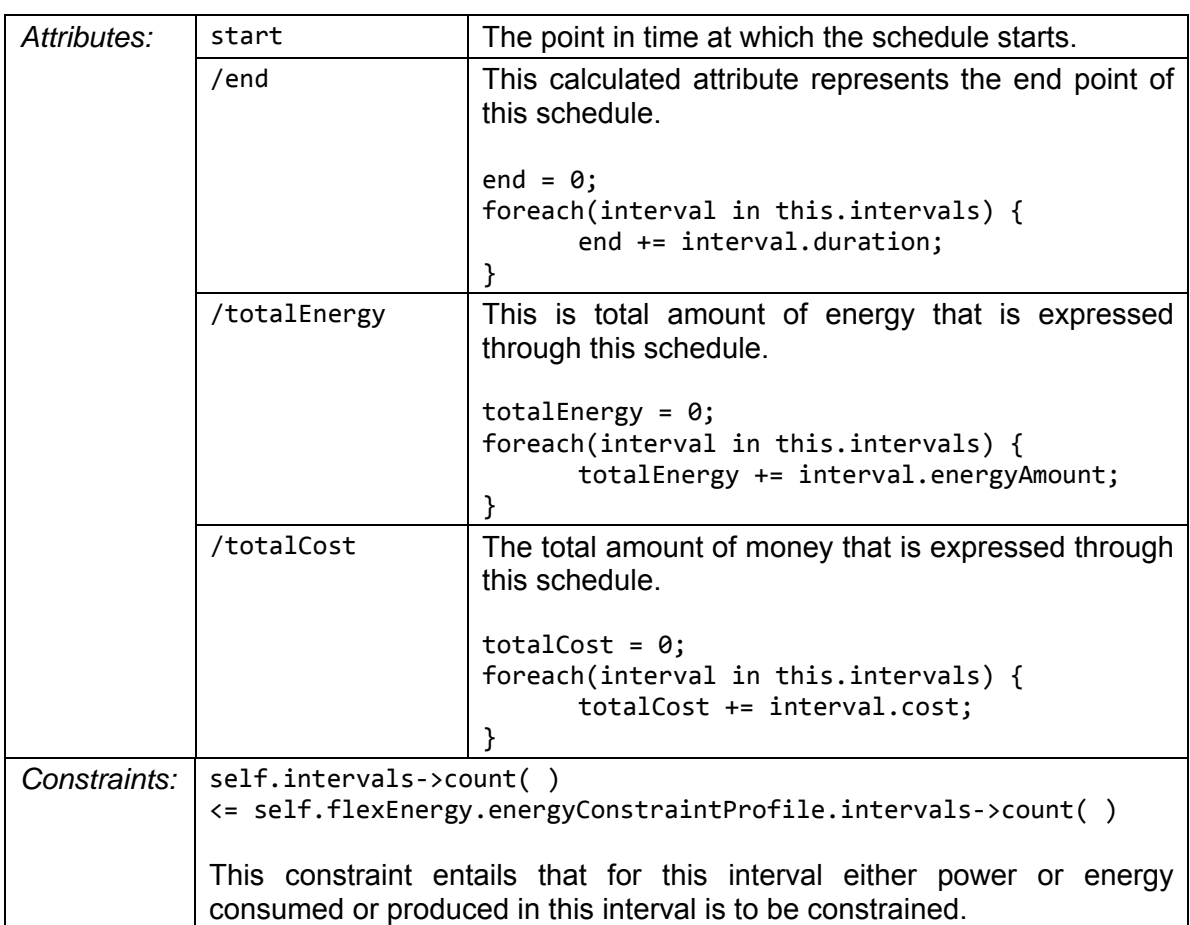

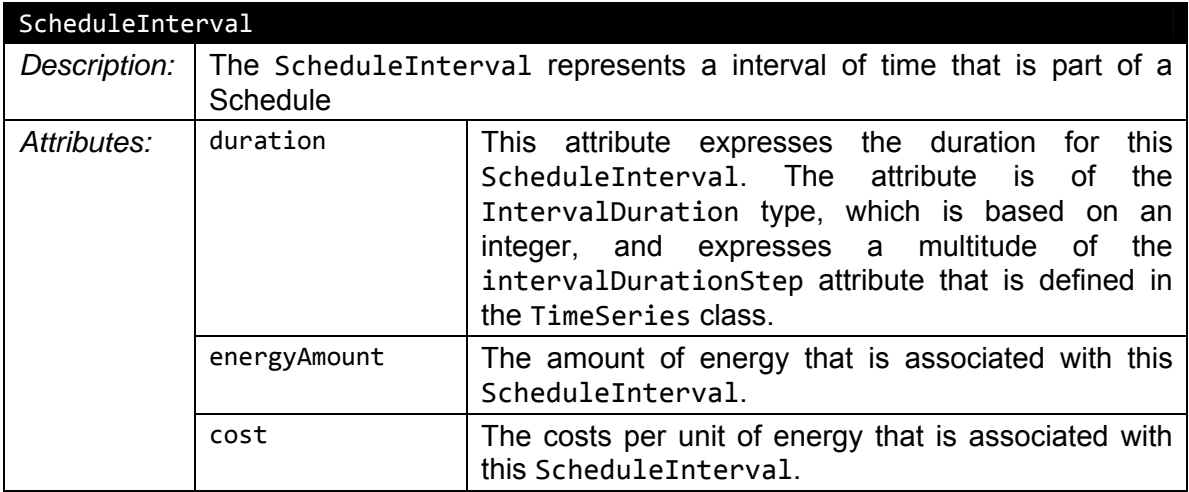

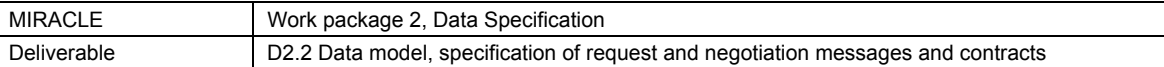

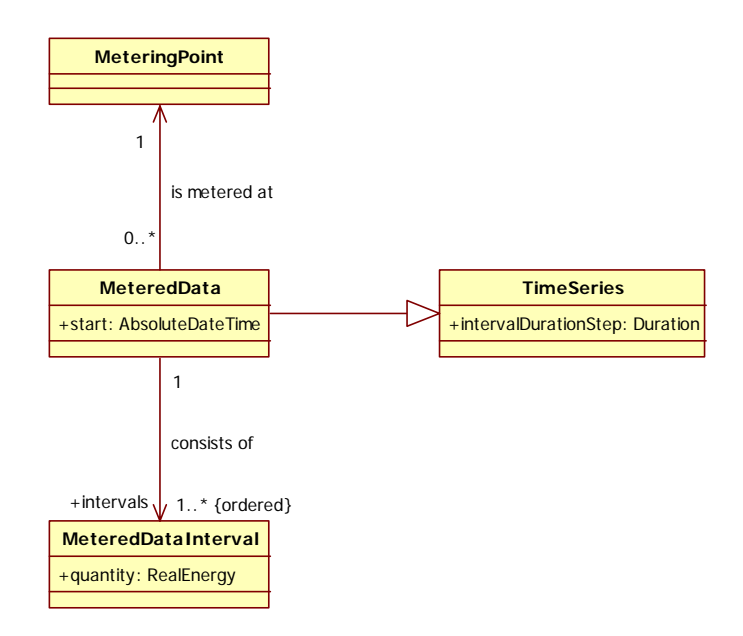

#### **Figure 6: MeteredData**

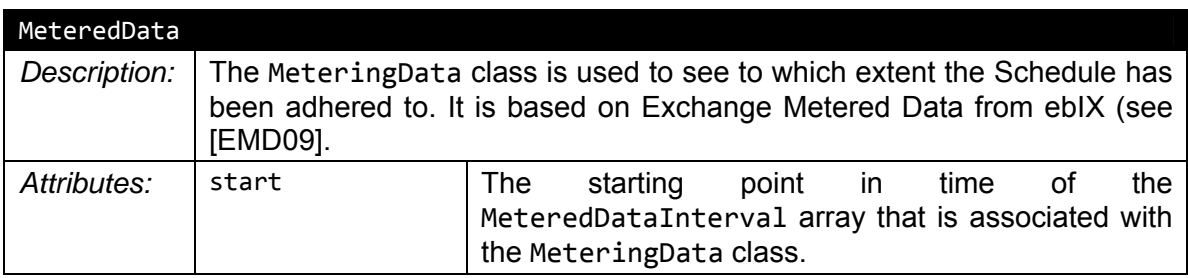

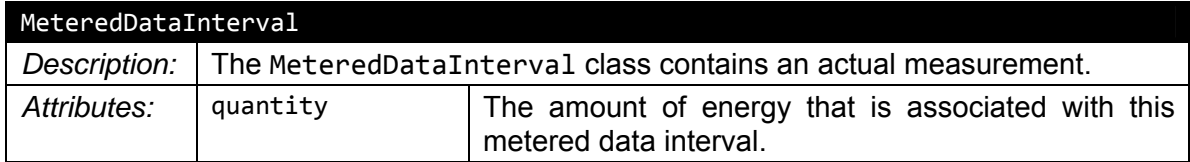

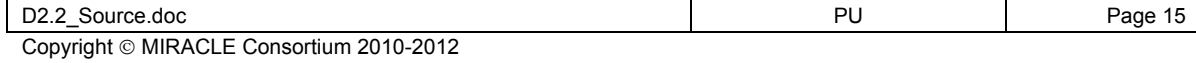

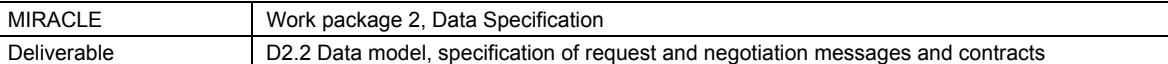

#### **3.2.2 Temporal constraints**

The data structure that describes all the concepts that are related to FlexEnergy contains several distinct points in time. These points in time are interdependent. Their relations are described in formula (1) below; it describes the relation between CostConstraintProfile and EnergyConstraintProfile.

#### *CostConstraintProfile.start*

- *= EnergyConstraintProfile.startAfter*
- *≤ Schedule.start*
- *≤ EnergyConstraintProfile.startBefore*
- *< (EnergyConstraintProfile.startBefore + EnergyConstraintProfile.maxDuration)*
- *= CostConstraintProfile.end (1)*

Please note that this timeline expresses the fact that the CostConstraintProfile should completely envelop the interval that is the maximal interval potentially covered by the EnergyConstraintProfile.

#### **3.2.3 Model usage constraints considered within MIRACLE**

This section describes constraints (at least initially) applied within the MIRACLE project for further specification of e.g. algorithms and implementation purposes.

#### **3.2.3.1 MIRACLE Financial constraints**

The data model provides various mechanisms to express financial constraints. The use of these constraints within MIRACLE will be restricted in the following way:

- FinancialConstraint and CostConstraintProfile will not be used
- The usage of CostPerEnergyUnitConstraint and ScheduleInterval.cost is obligatory.

#### **3.2.3.2 MIRACLE Energy constraints**

The following restrictions are used when expressing energy profiles.

- EnergyConstraintInterval.minDuration equals EnergyConstraintInterval.maxDuration
- PowerConstraintList will not be used

#### **3.2.4 Examples usage of expressions of flexibility in FlexEnergy**

This section describes a number of examples of the usage of the FlexEnergy construct. First the shifting of a simple block is described, and then a more complex scenario within which flexibilities in charging electric vehicles is provided.

#### **3.2.4.1 Shiftable device example using EnergyConstraintProfile.startBefore and startAfter**

Figure 7 graphically represents an example FlexEnergy with one EnergyConstraintInterval (which is fixed in duration as well as energy). The startAfter and startBefore are unequal to each other, thus the profile as described with the single EnergyConstraintInterval can start at any point between startAfter and startBefore (e.g. can start between 2pm and 7pm).

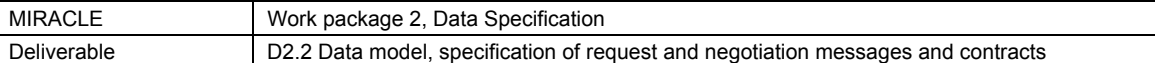

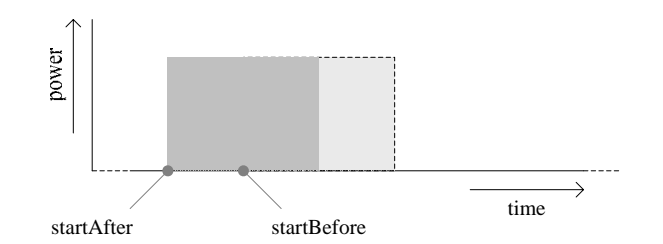

**Figure 7 Example of simple shiftable device** 

The block with the solid line represents the profile at its earliest starting point; the lighter block with the dashed line represents the profile at its latest starting point. It must be noted that more complex modeling than a single block profile might be required.

#### **3.2.4.2 Electric Vehicle charging example with FlexEnergy.totalEnergyBounds in combination with EnergyConstraintInterval.energyConstraint**

The FlexEnergy.totalEnergyBounds constraint can be used to express the upper and lower bound of the energy in a FlexEnergy object. E.g. a FlexEnergy object expressing a profile with several EnergyConstraintIntervals with flexibility in the amount of energy per interval results in a variable total amount of energy for the FlexEnergy object.

Such a construct can be used to model the bounds for charging an electric vehicle. Figure 8 shows such a profile consisting of a interval *a* of fixed length and fixed power, a interval *b* of fixed length but variable power, and a interval *c* of variable length (and thus variable amount of energy) and variable power (thus also of variable amount of energy).

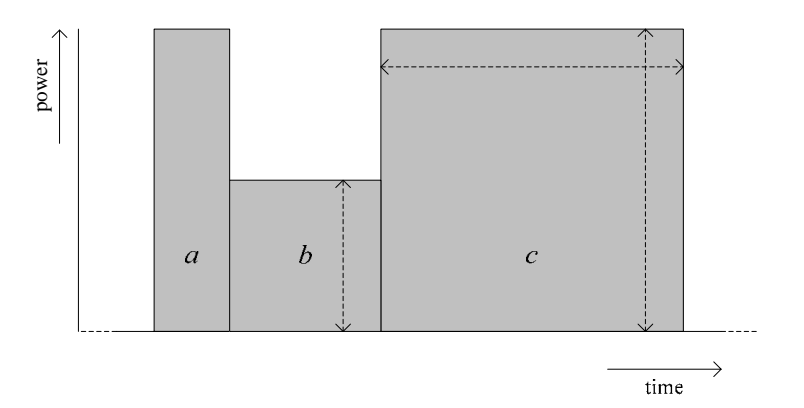

#### **Figure 8 Example constraints in charging pattern for an electric vehicle**

The first interval ensures that a certain minimal state of charge is reached in an initial interval to e.g. ensure a certain level of comfort. The second interval in this example can be caused by a priority for other consumption. For the final interval this restriction is no longer of influence and the maximum amount of power can be used, and this interval has a variable duration.

Formulas 1 through 6 are example constraints on the charging pattern for an electric vehicle. They express the upper and lower bounds of the duration and power

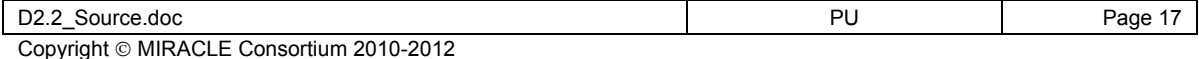

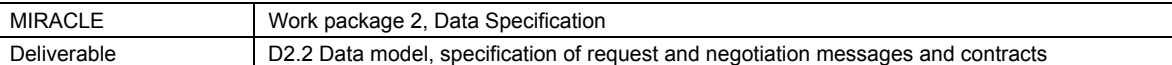

consumption, indicated with a *d* and *p* respectively, per interval. The total energy which can be consumed according to these constraints lies between 1.5 kWh and 10.5 kWh. These constraints can be expressed with EnergyConstraintInterval .energyConstraint.

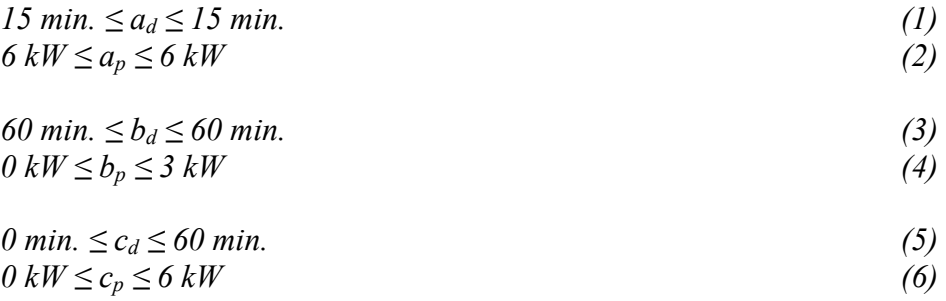

Equation 7 presents a constraint on the total amount of energy consumed. This is an additional constraint with respect to those formulated in expressions 1 through 6, which ensures that the desired state of charge will finally be reached. This constraint can be expressed with FlexEnergy.totalEnergyBounds.

$$
6 \; kWh \leq a_d \times a_p + b_d \times b_p + c_d \times c_p \leq 6 \; kWh \tag{7}
$$

#### **3.2.5 General utility classes**

This paragraph defines a number of general utility classes which are used throughout the data model described in this deliverable.

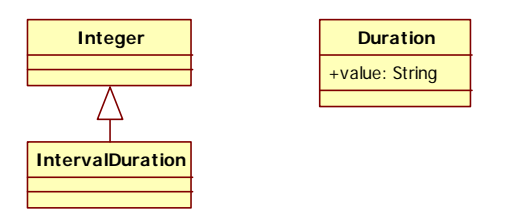

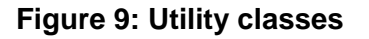

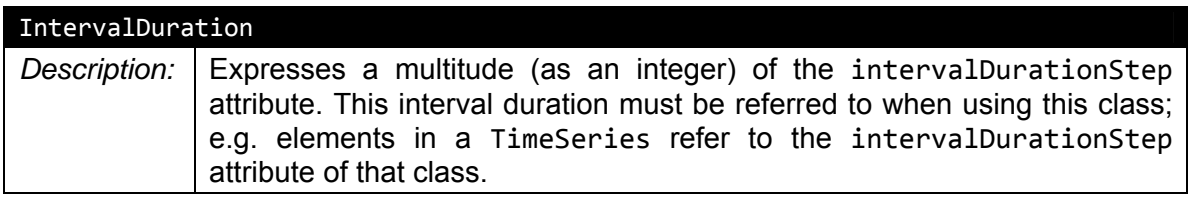

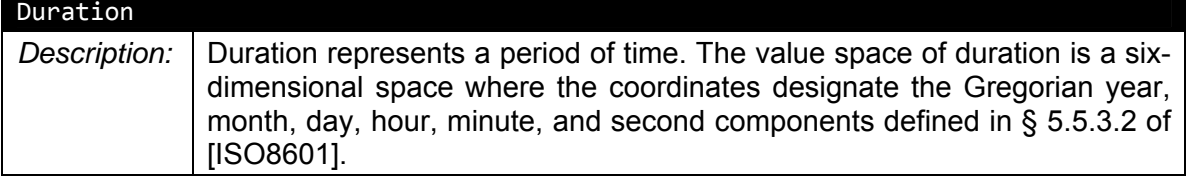

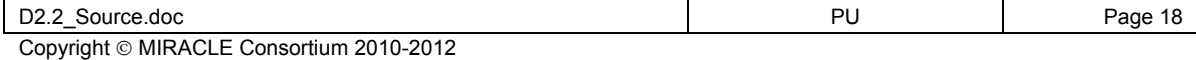

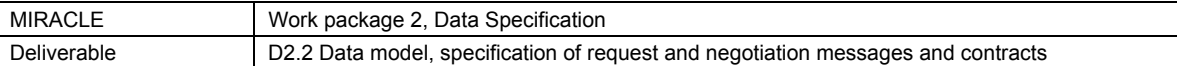

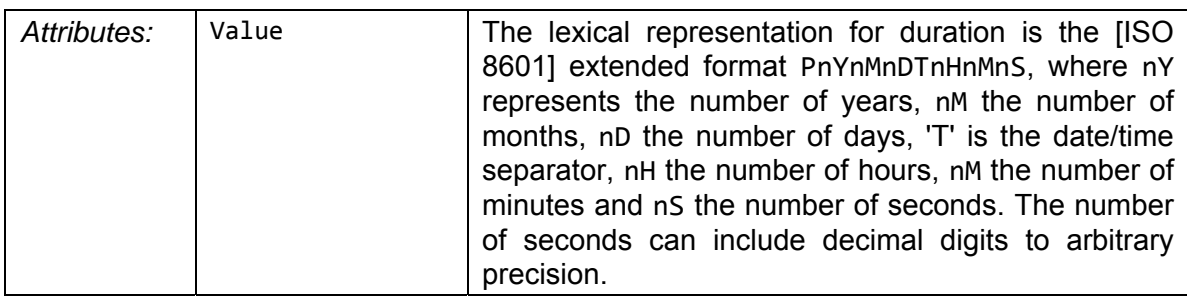

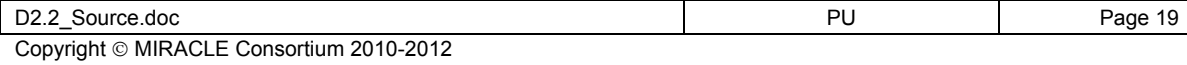

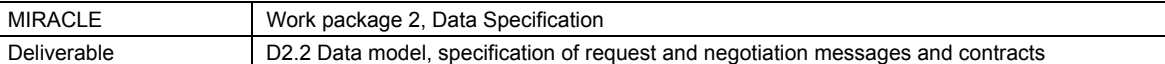

### **4 Message model**

This chapter builds upon the data model that is described in chapter 3. It focuses on the data that needs to be exchanged by players that want to offer and acquire FlexEnergy.

#### **4.1 Modeling conventions**

UMM is used as the methodology to describe the message model. This entails describing a business process first followed by a description of the messages that are exchanged. These messages are called "BusinessEntityState".

#### **4.2 Role level message model**

There is a relation between the processes that are described in WP1 and the business process described here. The latter only focus on the exchange of messages between swimming lanes. The internal processes of a swimming lane are not described; these are the subject of the WP1 processes. This also means that the process that is the subject of this chapter can be mapped on multiple WP1 processes as long as these WP1 processes use the same messages (FlexOffer, FlexOfferAcceptance and FlexOfferAssignment). The business process in this chapter could be seen as a template process for WP1 processes.

#### **4.2.1 FlexOffer Business Process**

The main idea behind the business process that is described here is that FlexEnergy can be offered to another party by means of a FlexOffer. This process covers the steps from issuing a FlexOffer to receiving an assignment. It focuses solely on the interaction of information between the FlexEnergy issuer and the FlexEnergy acquirer, e.g. how FlexOffers are matched is not part of this process description.

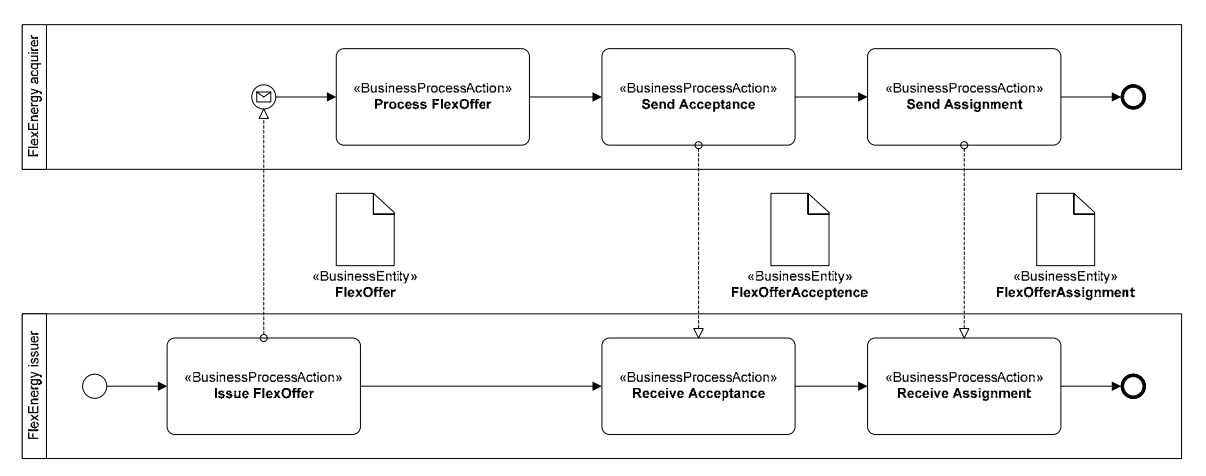

**Figure 10: FlexOffer business process** 

The terms FlexEnergy issuer and FlexEnergy acquirer where chosen to support multiple levels of aggregation. Whether the interaction takes place between a Party Connected to the grid and a BRP or between two BRP's the process remains the same.

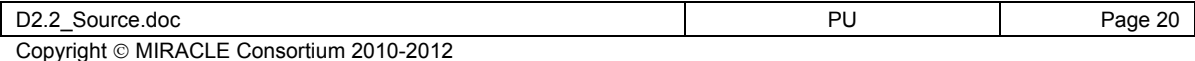

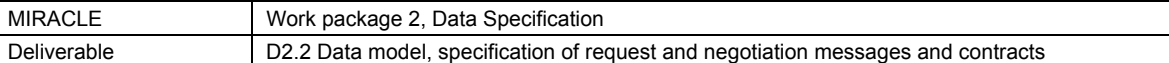

The first step in the business process is undertaken by the issuer by issuing the FlexOffer. It is then received by the Receiver which in turn processes the FlexOffer. The nature of this processing is out of scope for this business process.

During this processing a decision will be made whether the FlexOffer can be fit in or not. The outcome of this decision is communicated to the issuer by the acquirer in the form of a FlexOfferAcceptance BusinessEntity. This BusinessEntity only contains a confirmation or a rejection of the FlexOffer.

In the case that the FlexOffer is confirmed a FlexOfferAssignment BusinessEntity will follow later. This BusinessEntity contains the choices that were made by the Receiver within the boundaries that were stated in the original FlexOffer. The FlexOfferAcceptance and FlexOfferAssignment entities may also be combined into a single message.

#### **4.2.1.1 FlexOffer**

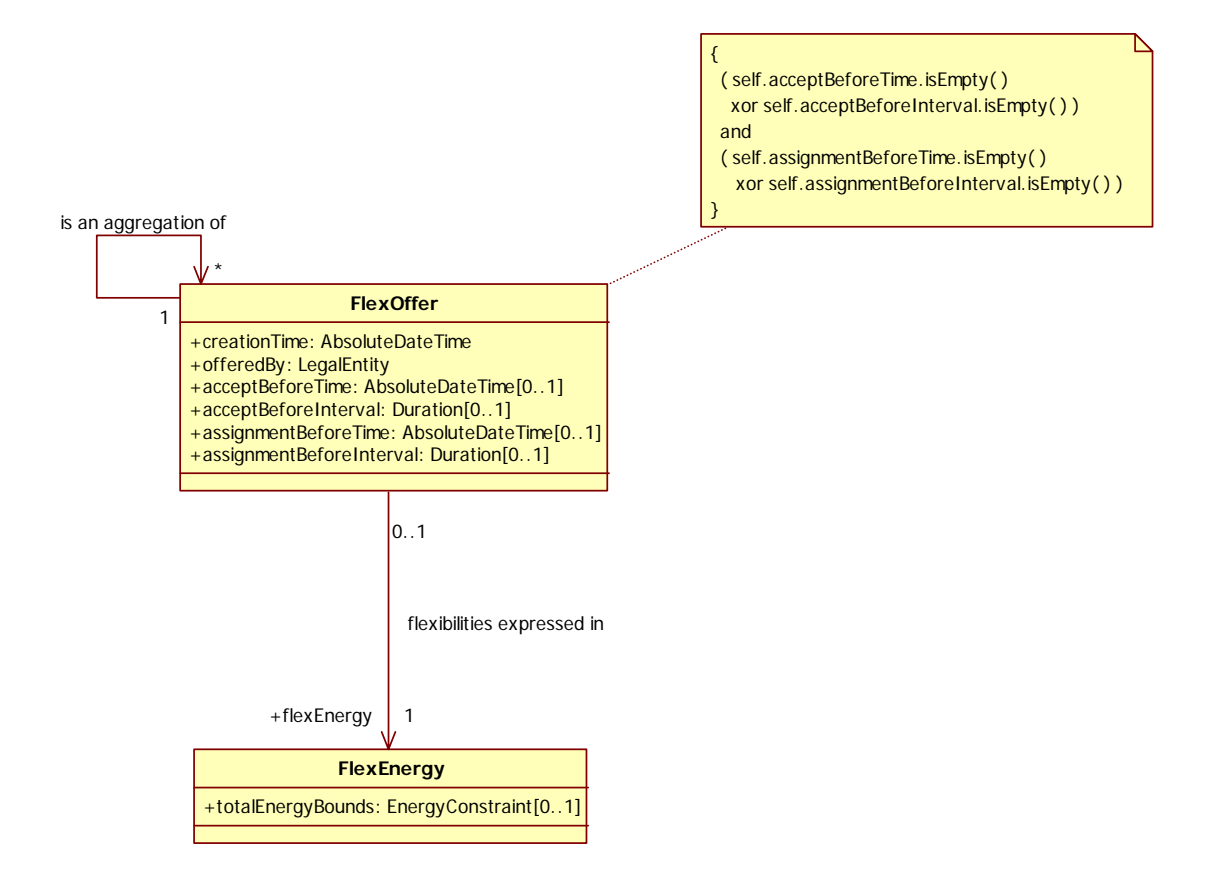

#### **Figure 11: FlexOffer BusinessEntityView**

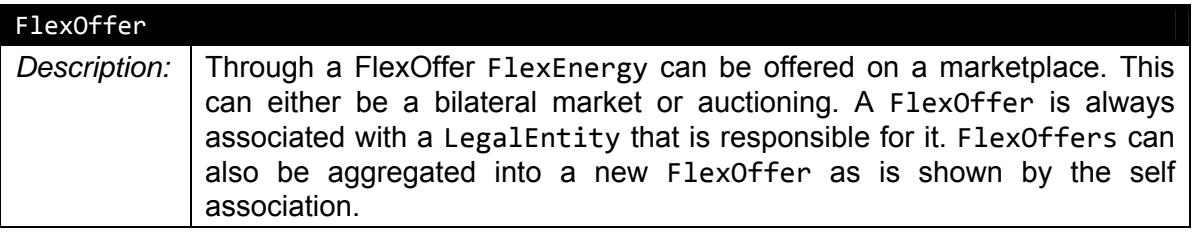

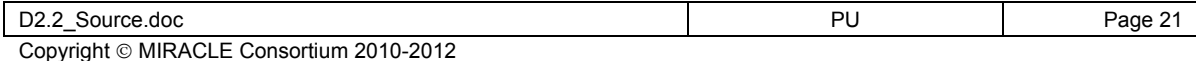

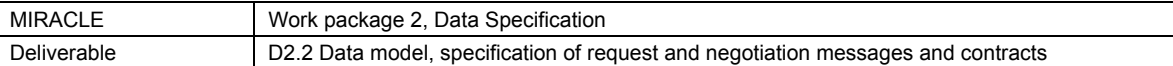

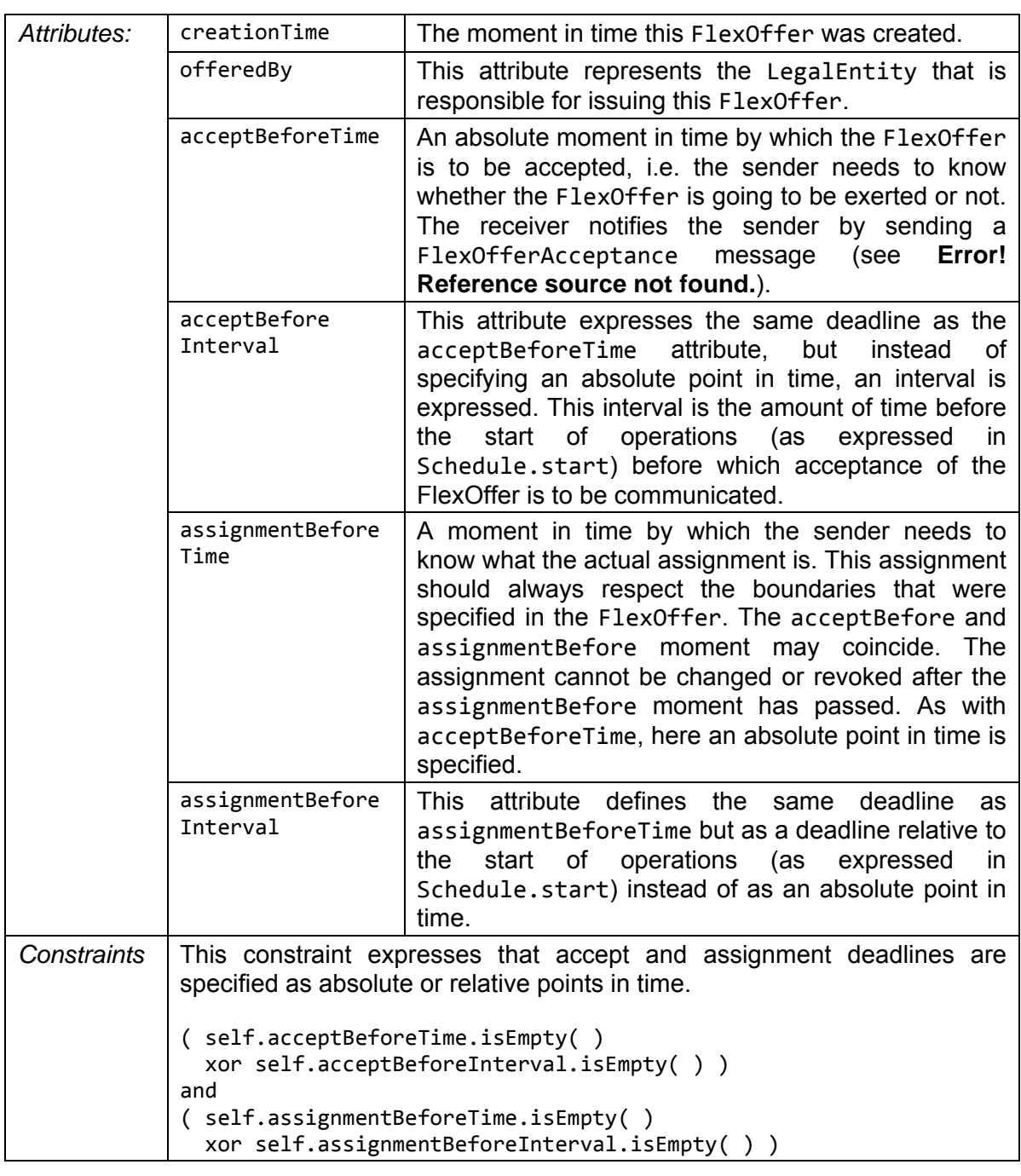

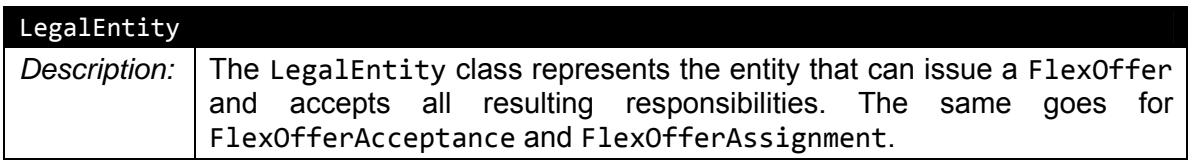

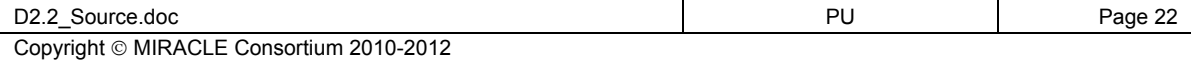

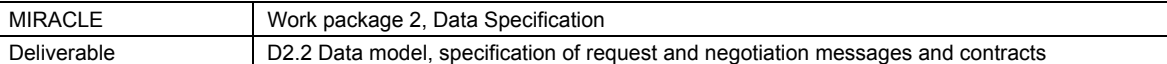

#### **4.2.1.2 FlexOfferAcceptance**

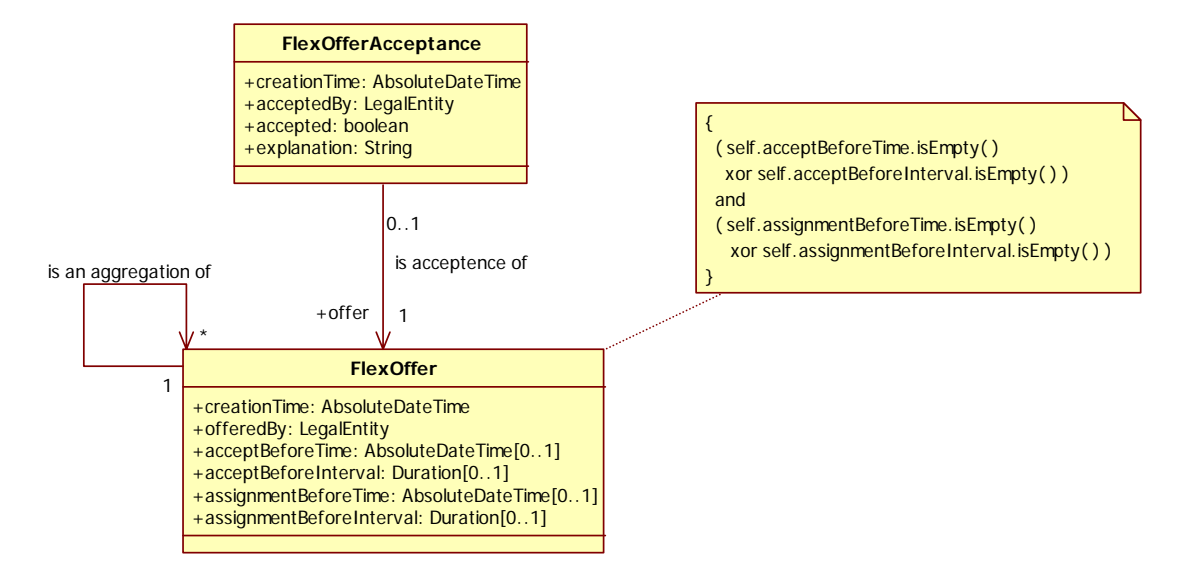

#### **Figure 12: FlexOfferAcceptance BusinessEntityView**

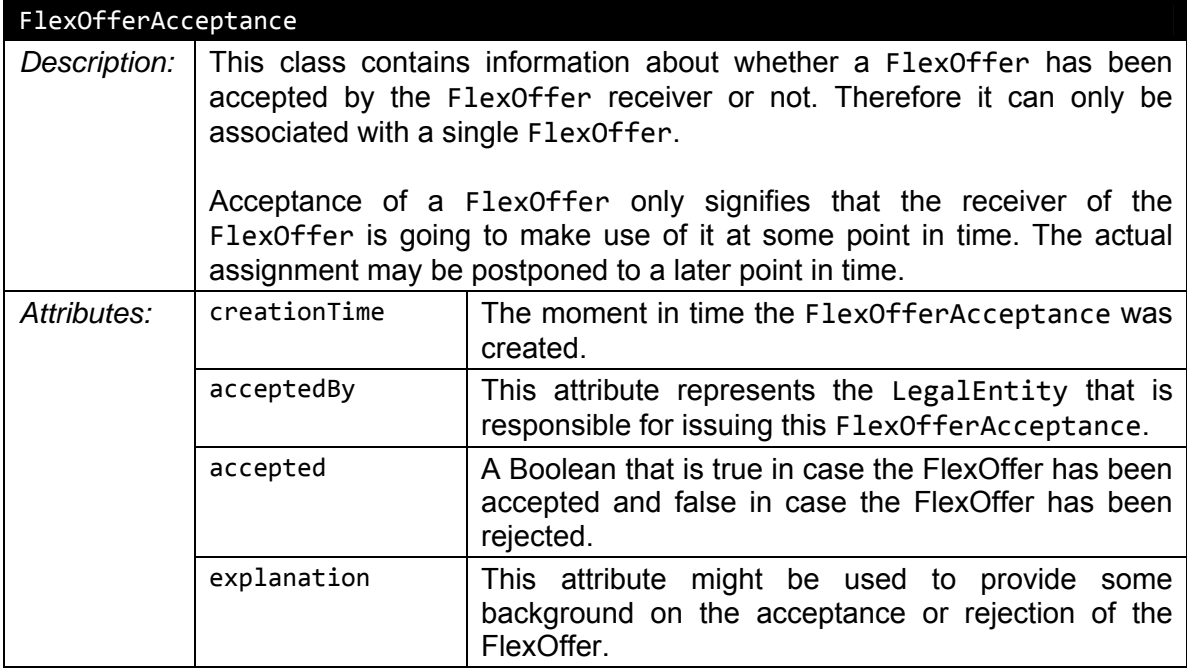

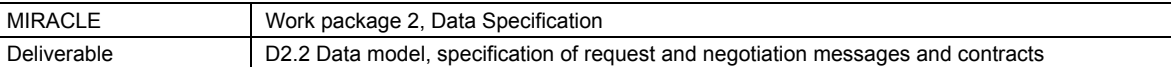

#### **4.2.1.3 FlexOfferAssignment**

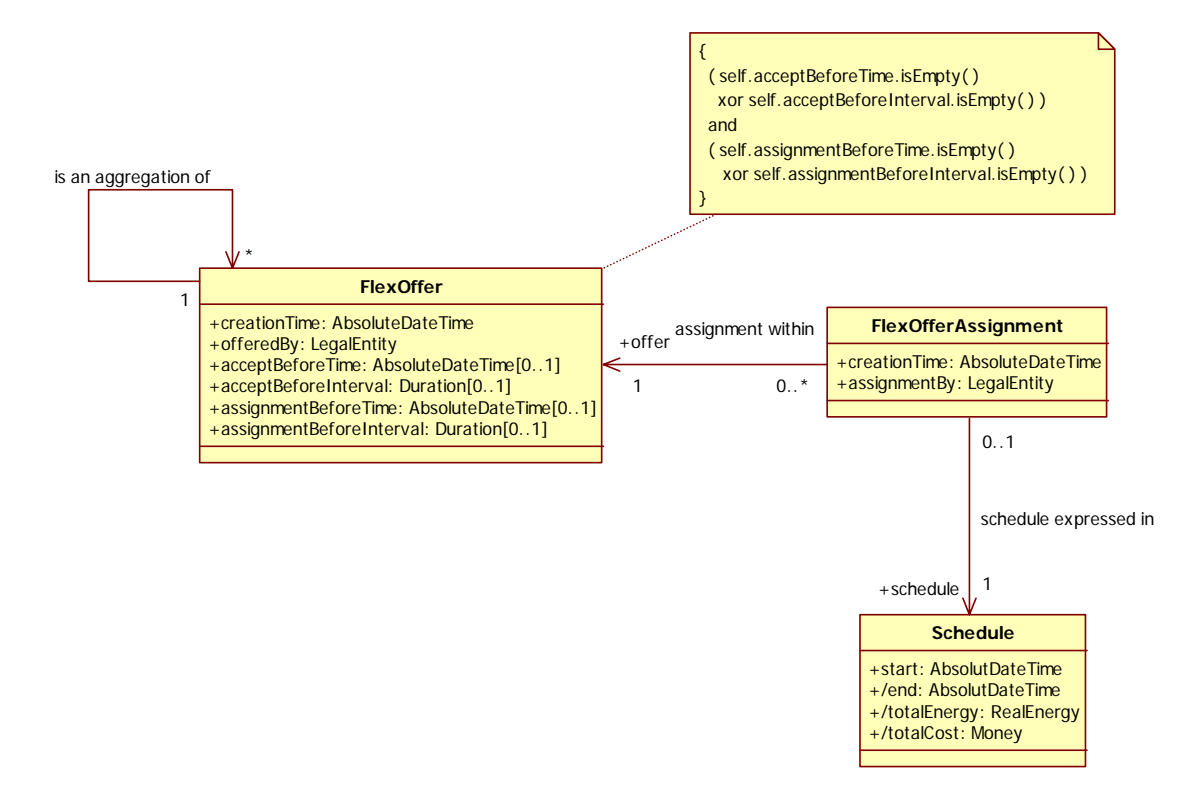

#### **Figure 13: FlexOfferAssignment BusinessEntityView**

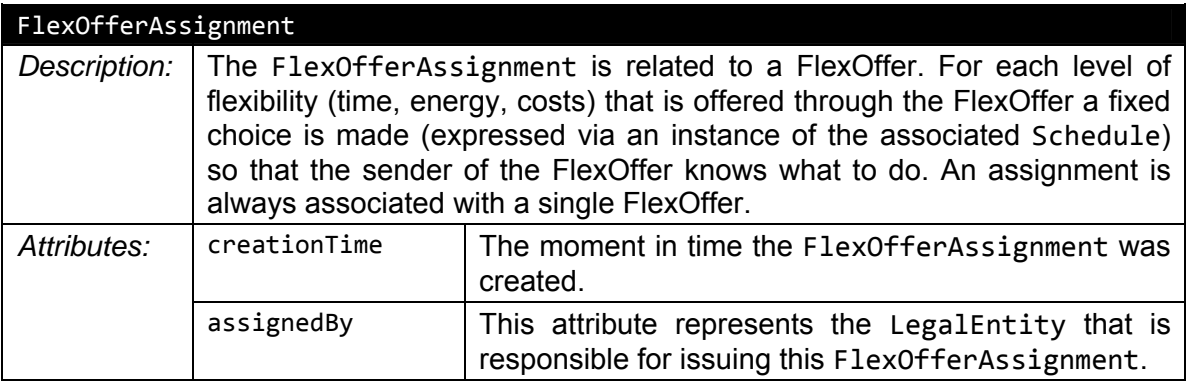

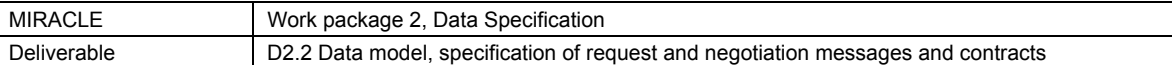

#### **4.2.2 Temporal constraints**

This section indicates the temporal constraints which apply to FlexOffer, FlexOfferAcceptance, FlexOfferAssignment and Schedule. They are described in formula (1) below.

*absoluteAcceptBeforeTime = FlexOffer.acceptBeforeTime xor absoluteAcceptBeforeTime = Schedule.start - FlexOffer.acceptBeforeInterval* 

*absoluteAssignmentBeforeTime = FlexOffer.assignmentBeforeTime xor absoluteAssignmentBeforeTime = Schedule.start -* 

*FlexOffer.assignmentBeforeInterval* 

 *FlexOffer.creationTime* 

- *< FlexOfferAcceptance.creationTime*
- *≤ absoluteAcceptBeforeTime*
- *≤ FlexOfferAssignment.creationTime*
- *≤ absoluteAssignmentBeforeTime*
- *≤ Schedule.start*
- *< Schedule.end (1)*

This timeline describes the order which all the events related to issuing, accepting and assigning a FlexOffer should adhere to.

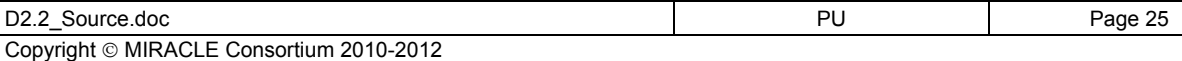

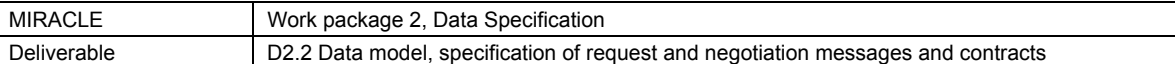

#### **References**

- [EMD09] ebIX, 'Business information model for the exchange of metered data in the energy domain – Measure', version 1.0, revision D, April 2009
- [CIM09] IEC61970-301 Ed. 2, 'Energy management system application program interface (EMS-API) - Part 301: Common information model (CIM) base', International Electrotechnical Commission, 2009
- [ISO8601] ISO (International Organization for Standardization), representations of dates and times, 1988-06-15
- [KonRum10] D2.1 State of the art on data specifications, June 2010, MIRACLE project
- [ENTS09] ENTSO-E: The Harmonized Electricity Market Role Model, version 2009-01, 2009.

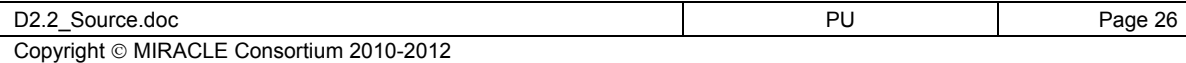

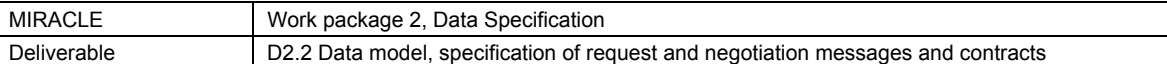

### **A IEC CIM derived classes**

This appendix contains descriptions from [CIM09] of the classes of this Common Information Model which are used in this deliverable. The descriptions of the classes, their attributes, enumerations and their constants are literal quotes of the Common Information Model standard document.

Figure 14 shows the currently adopted classes from [CIM09]. Please note that the relationships in this diagram are duplicates of the attributes defined (i.e. of unit and multiplier attributes).

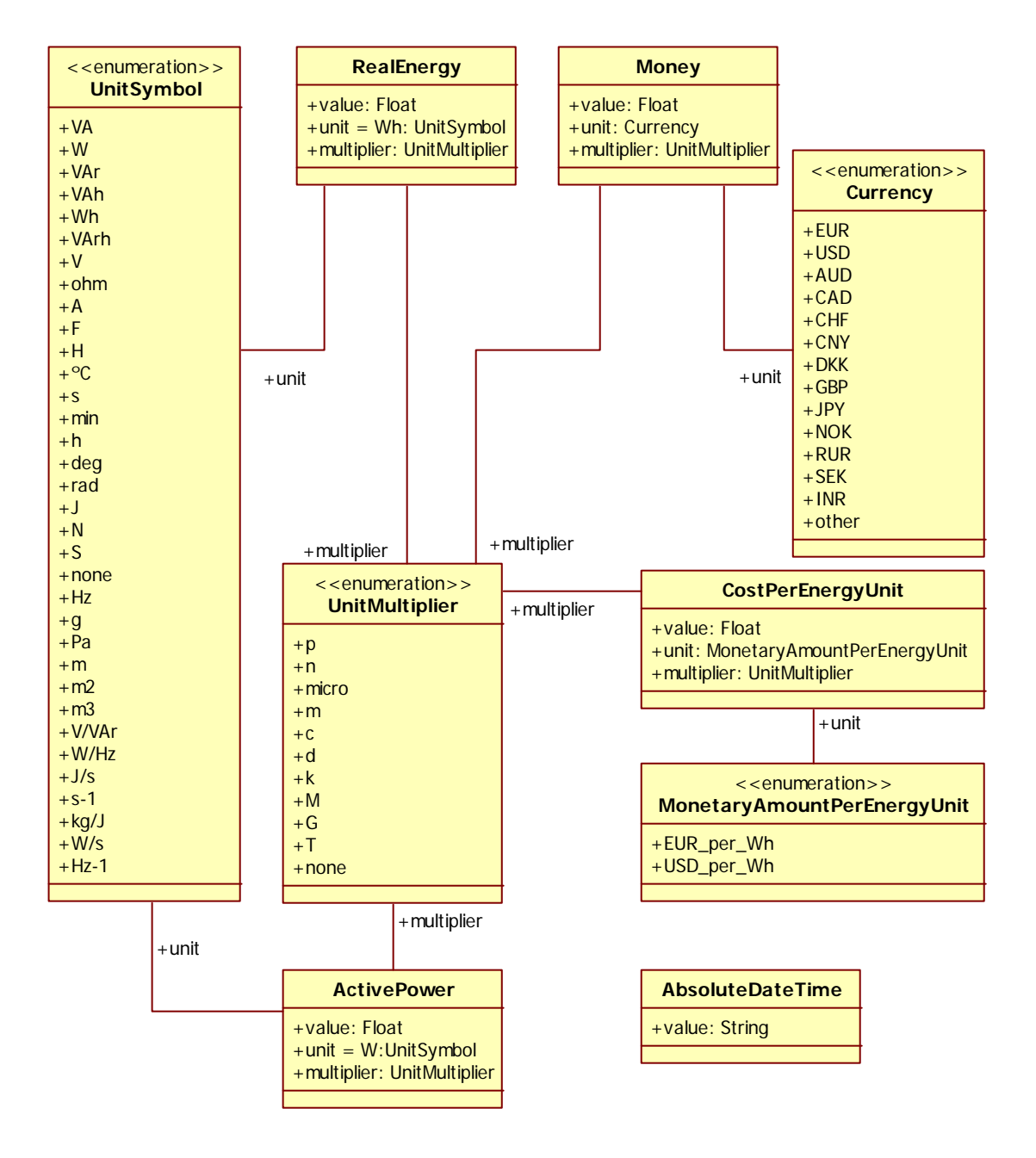

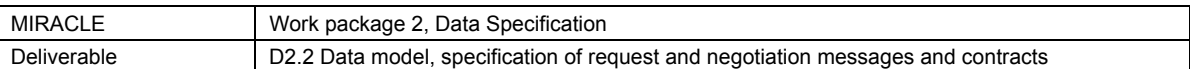

#### **Figure 14: IEC CIM derived classes in the common package**

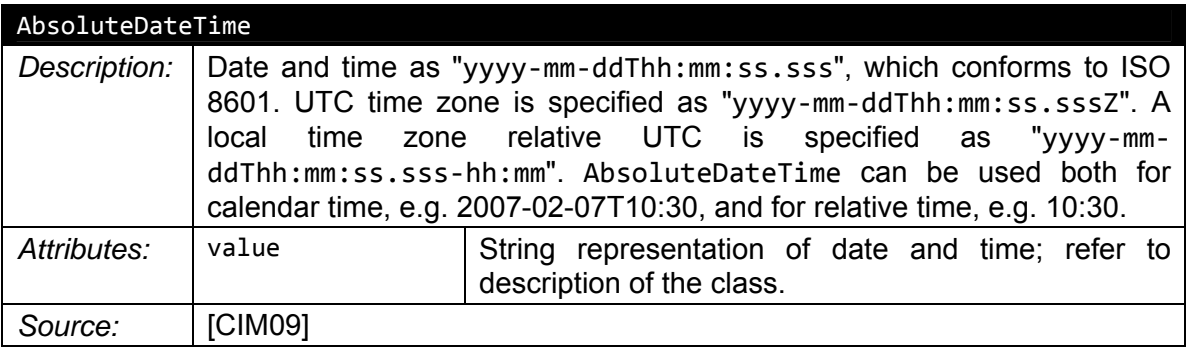

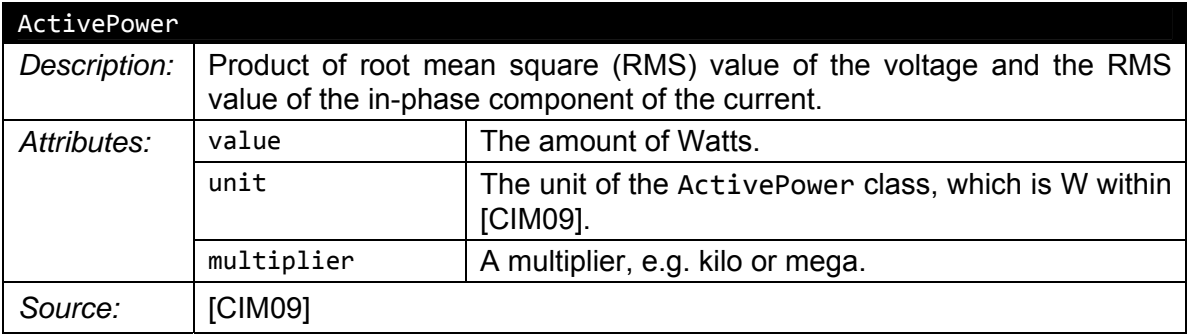

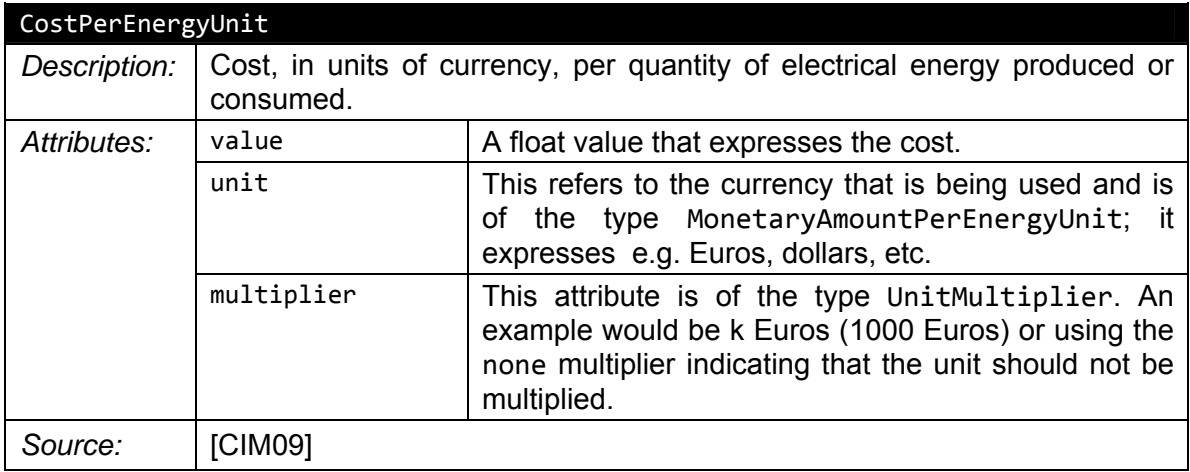

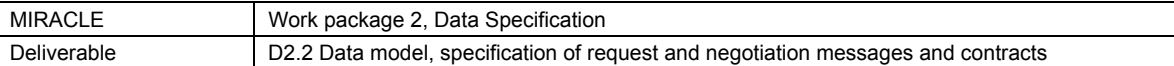

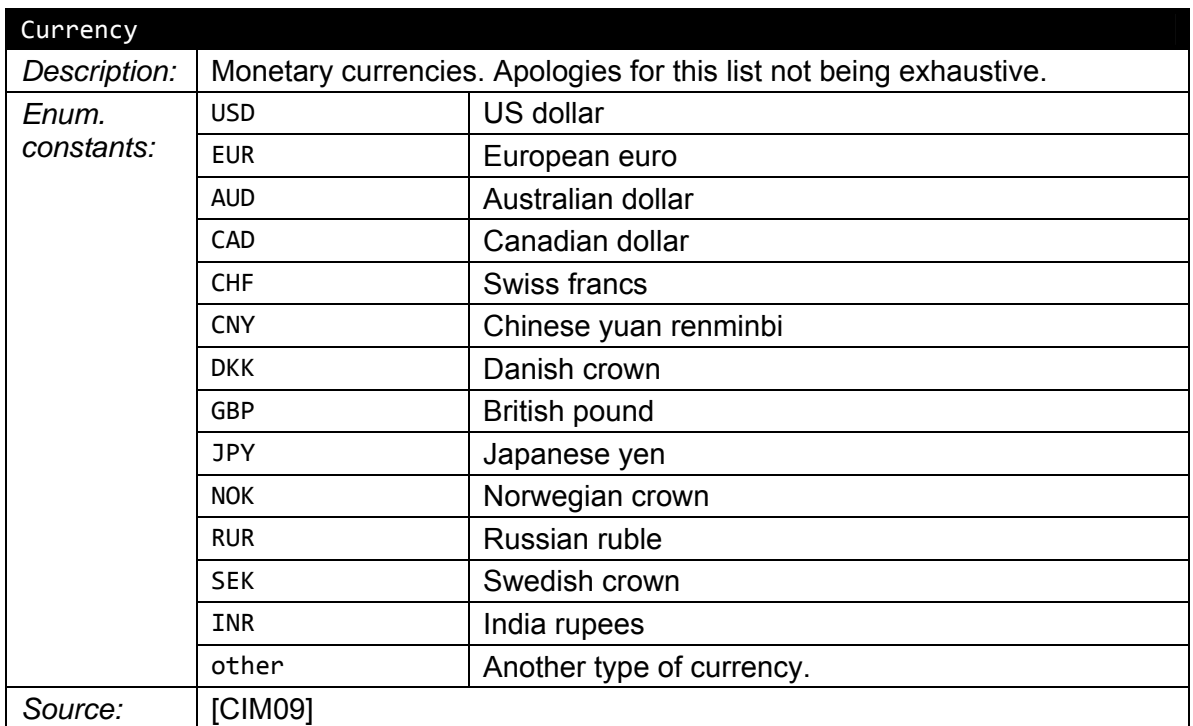

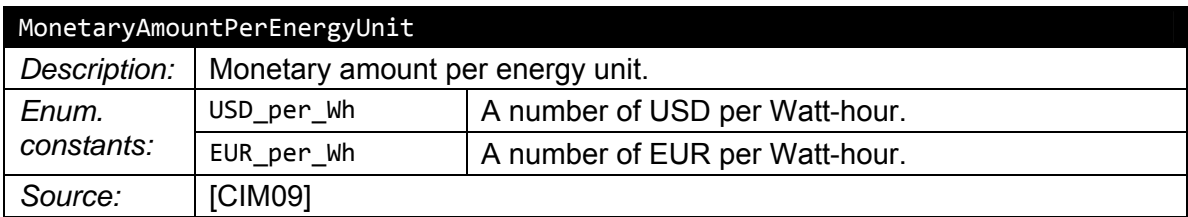

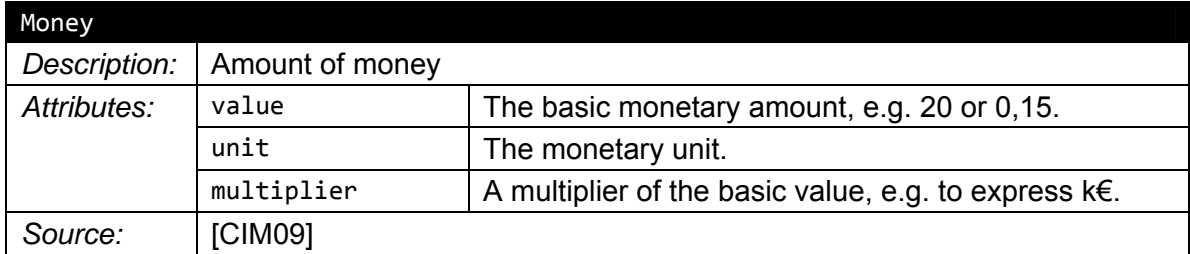

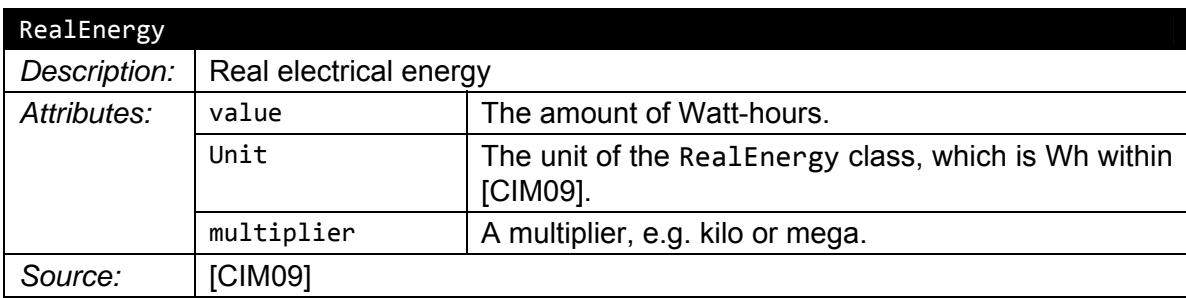

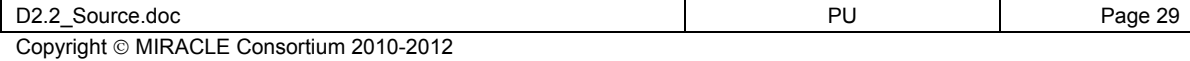

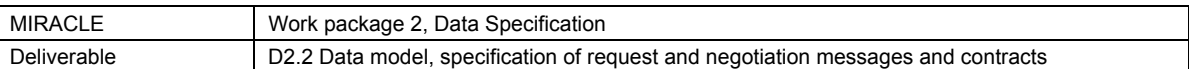

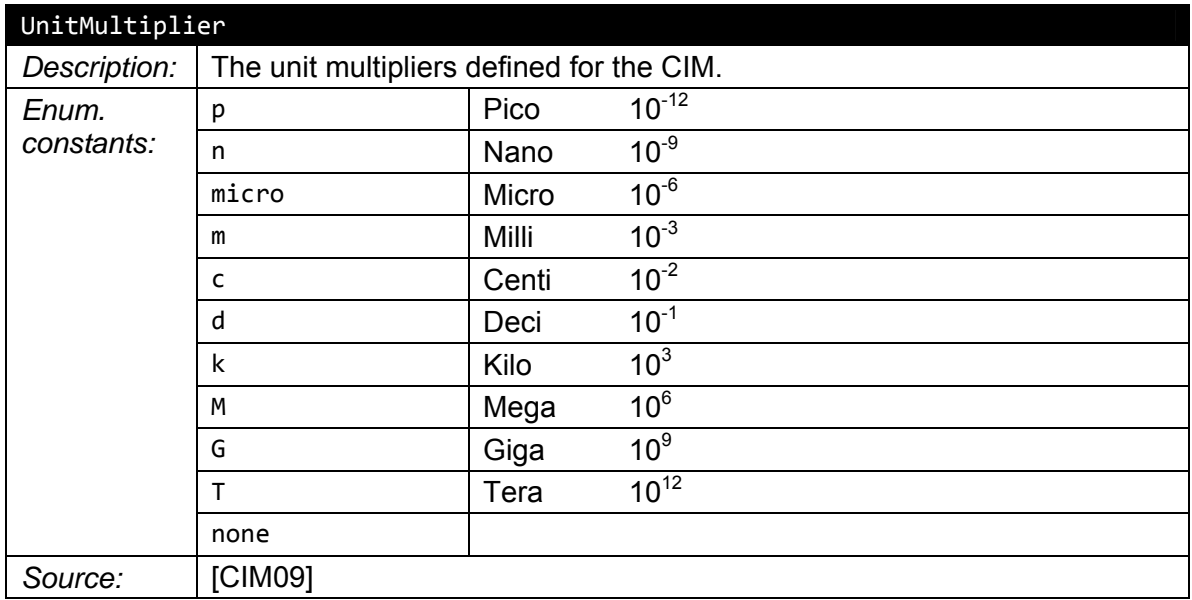

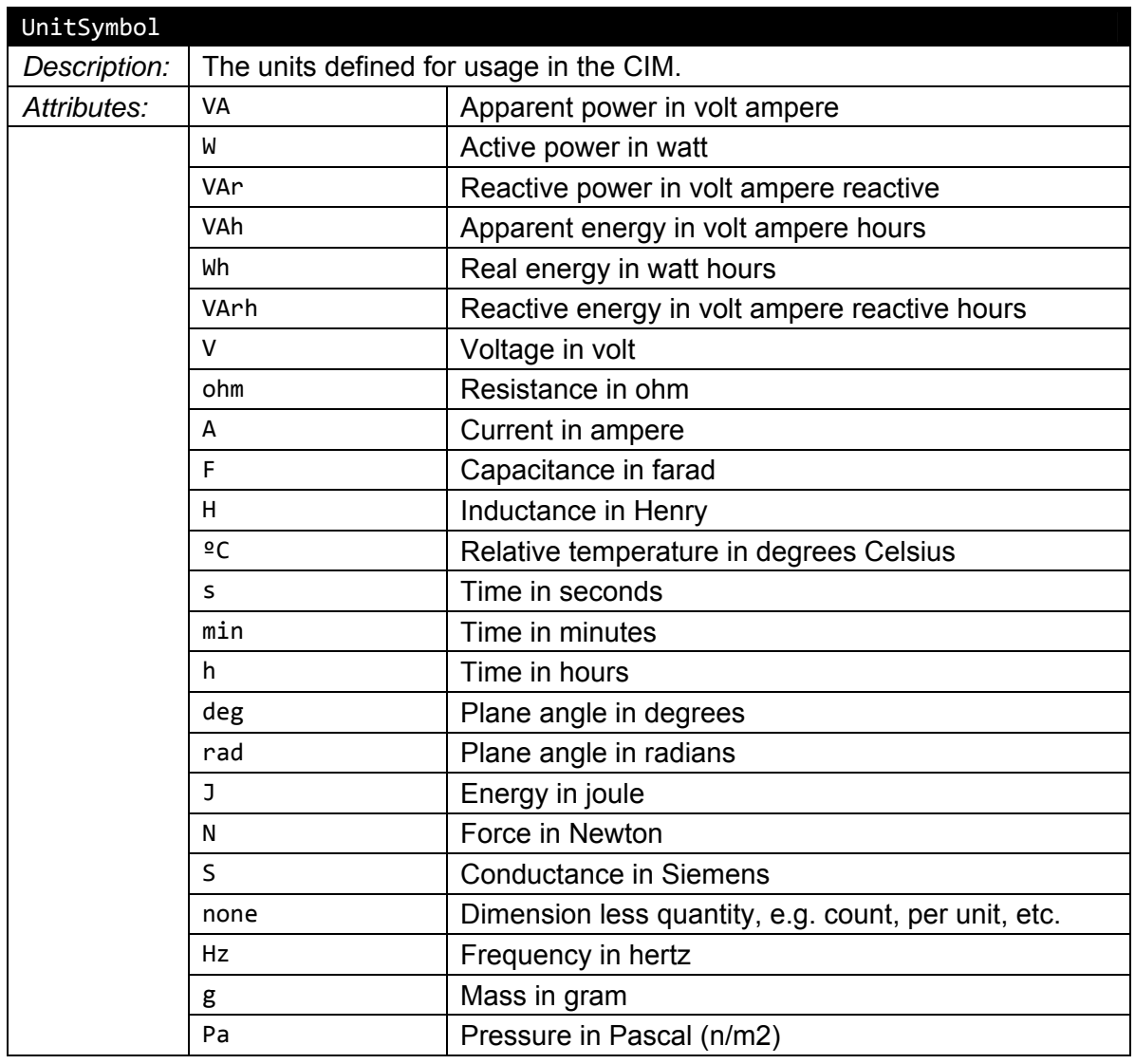

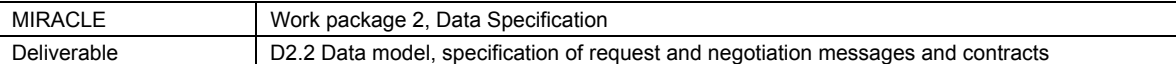

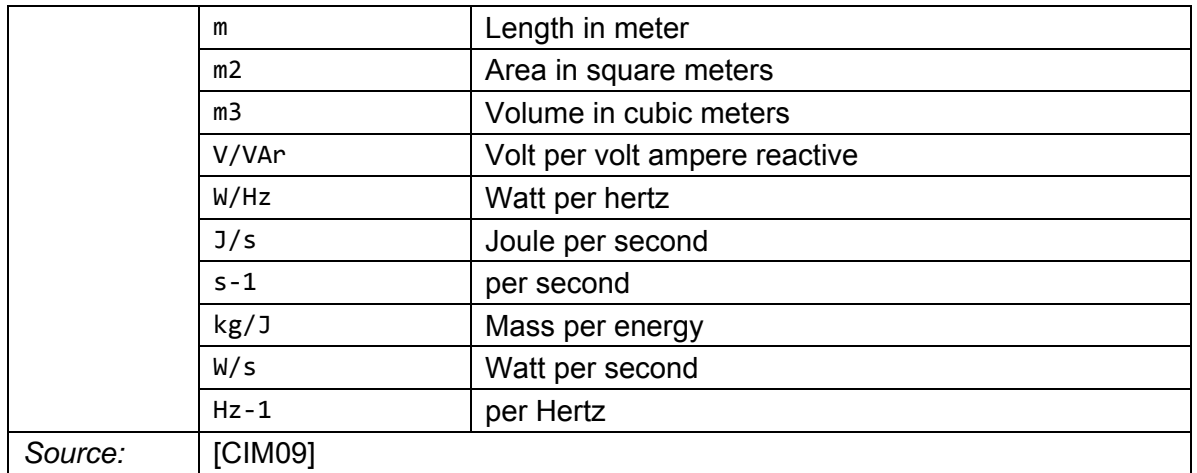

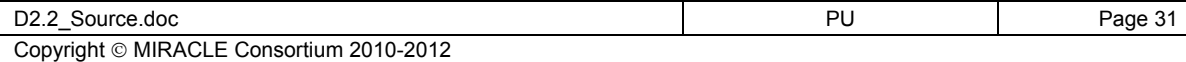

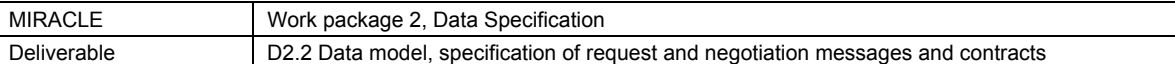

# **B Potentially relevant CIM classes**

This appendix contains a list of classes from [CIM09] which are identified as potentially relevant for the MIRACLE project, but which are not yet used.

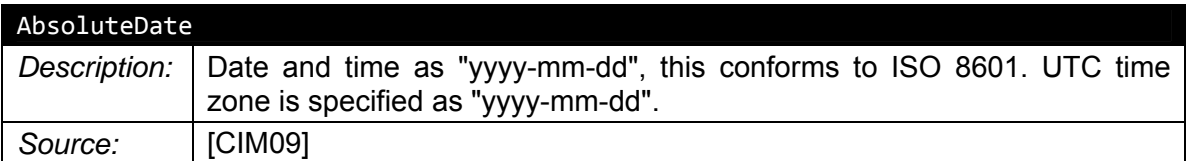

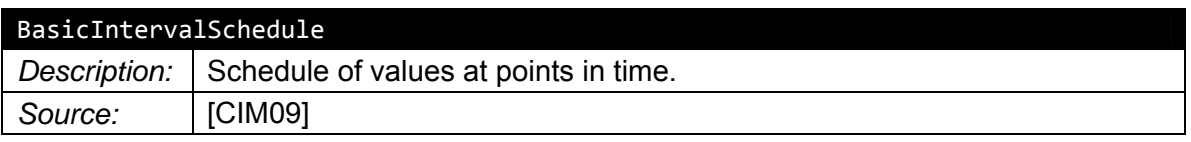

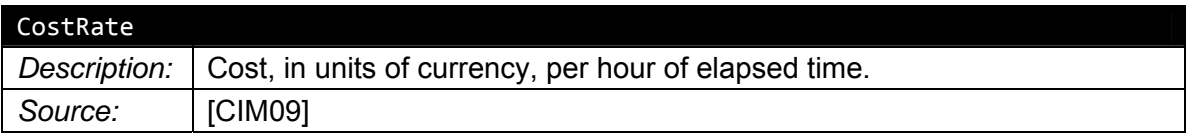

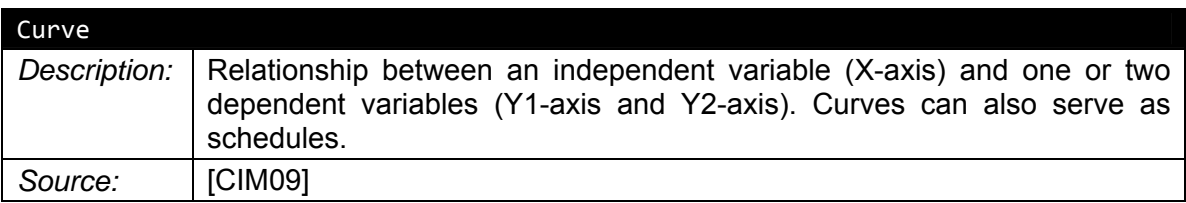

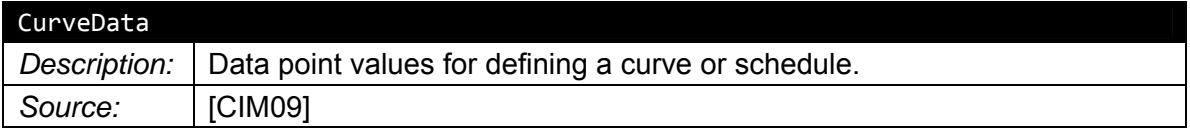

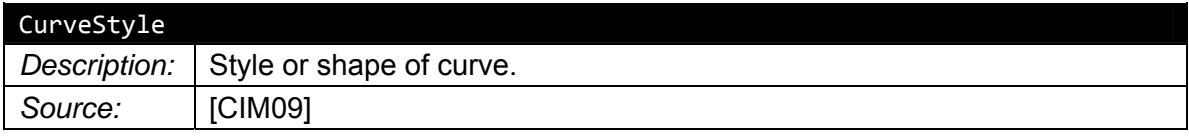

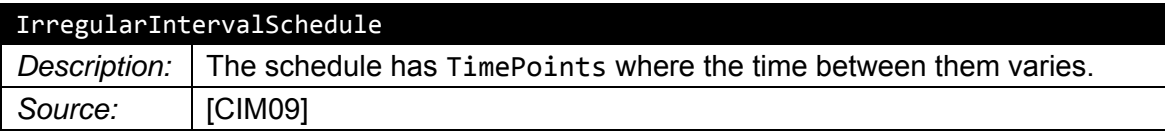

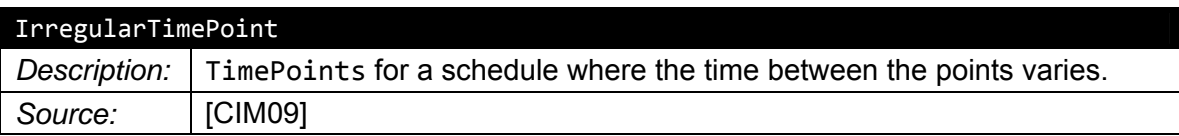

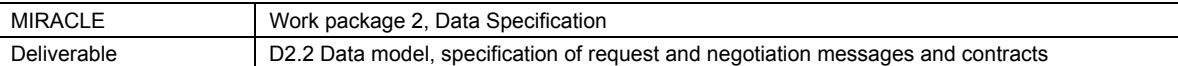

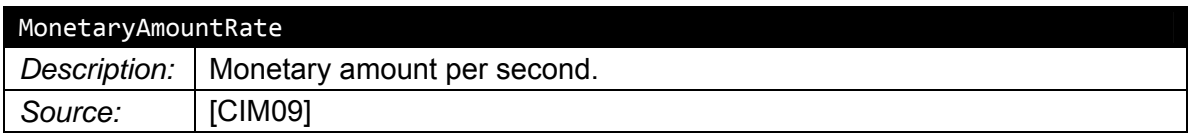

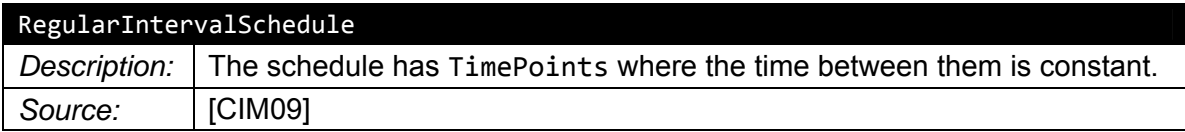

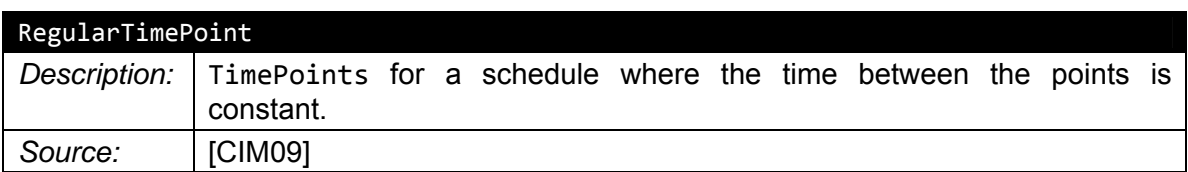

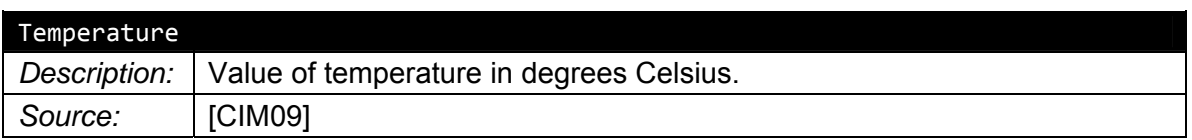

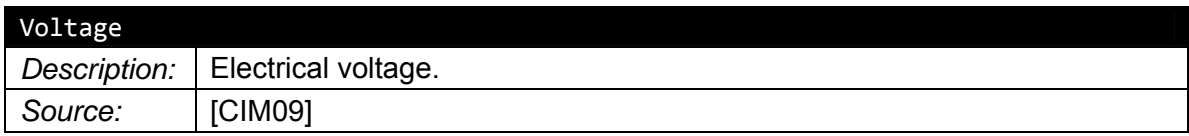

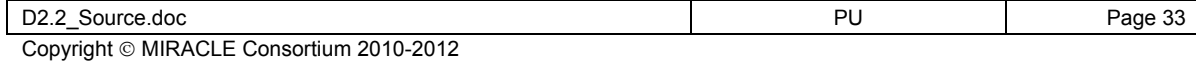